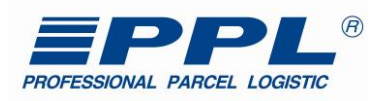

# **PPL EDI DOKUMENTACE**

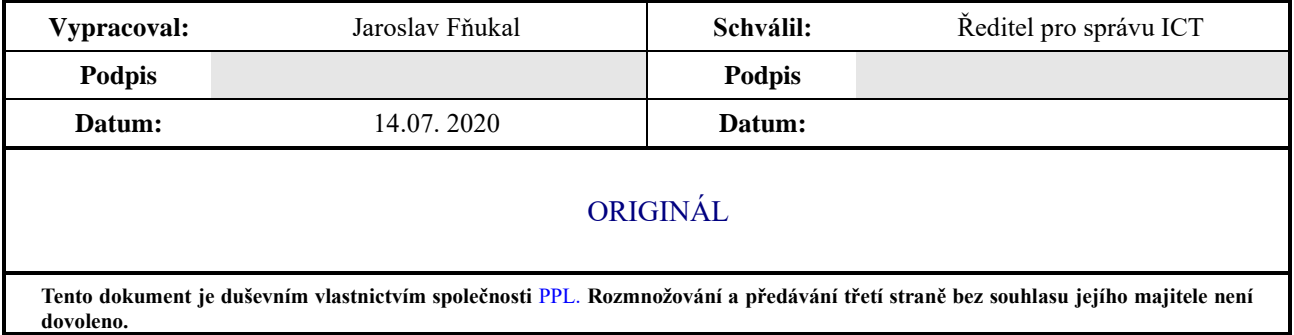

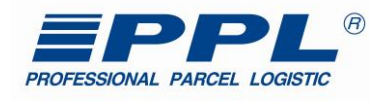

## <span id="page-1-0"></span>**1 Soupis revizí**

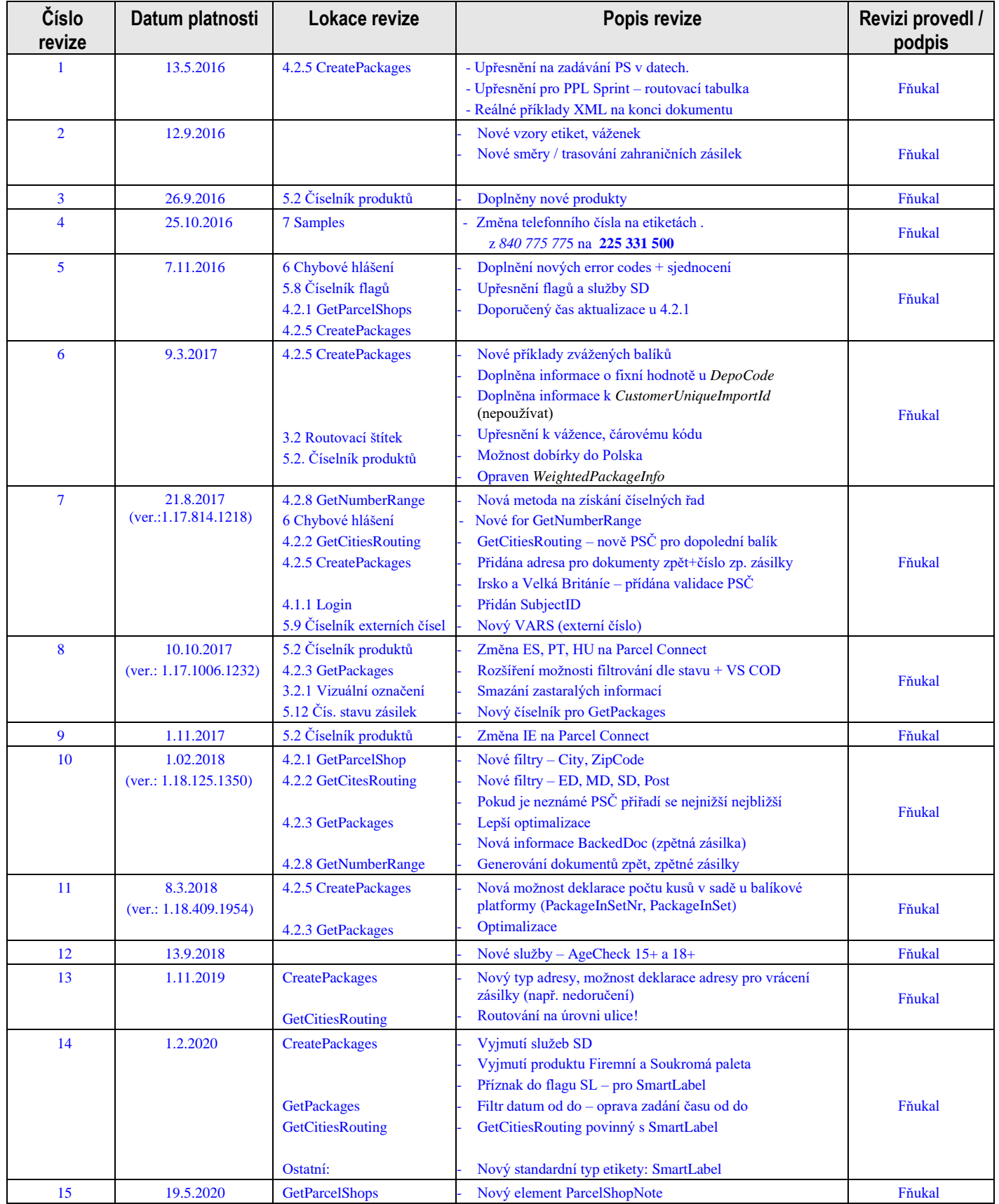

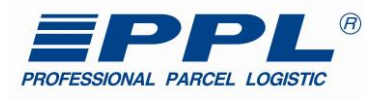

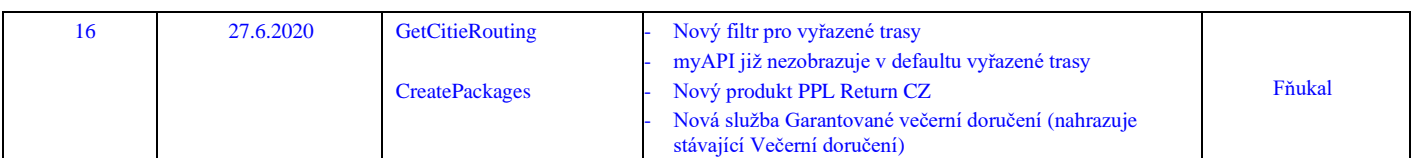

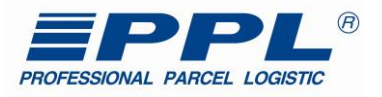

## **Obsah**

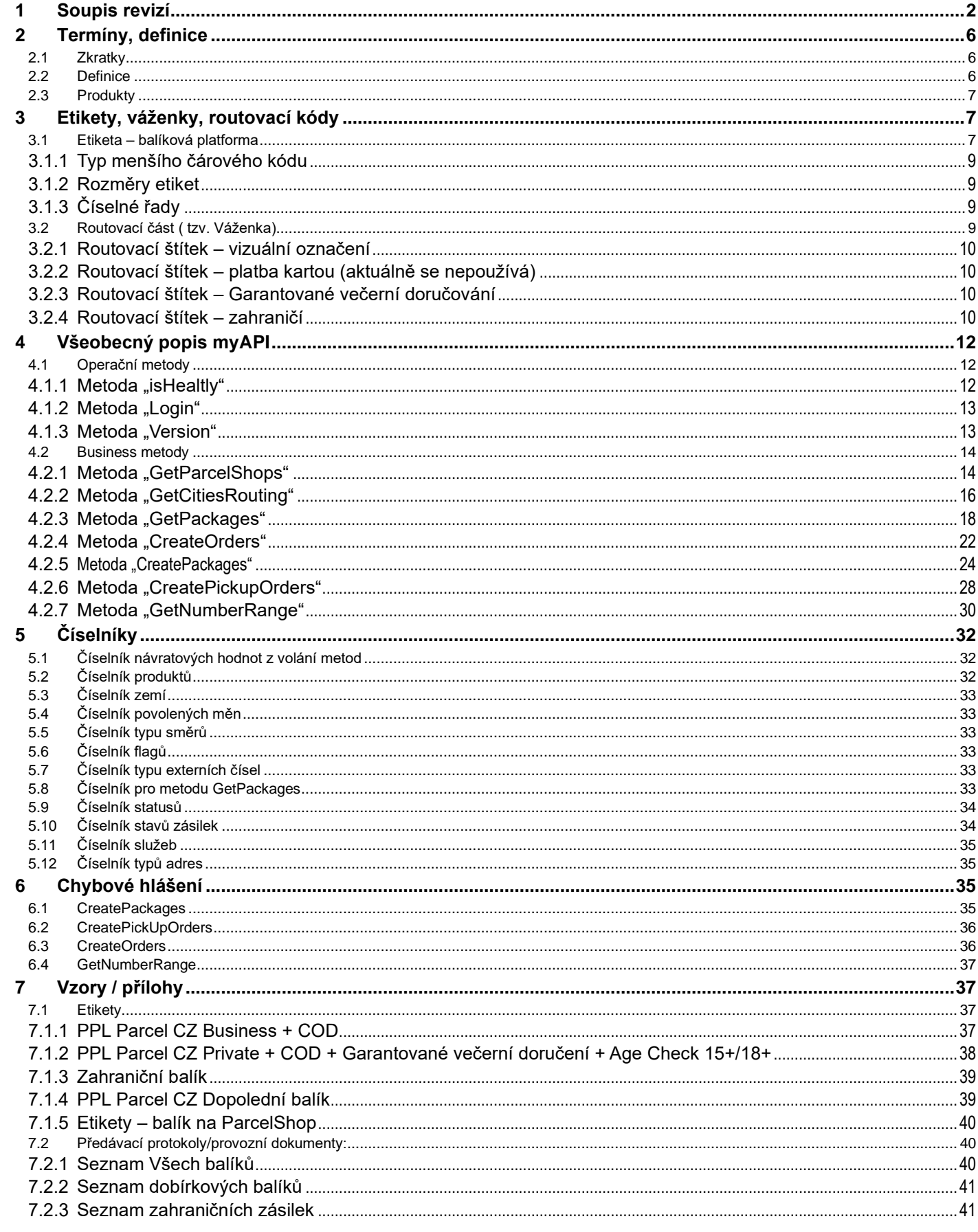

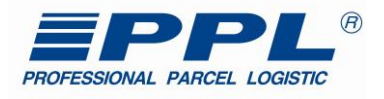

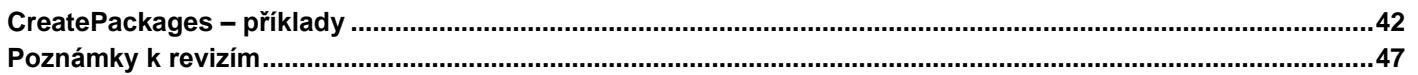

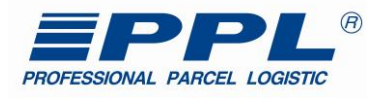

## <span id="page-5-0"></span>**2 Termíny, definice**

### <span id="page-5-1"></span>*2.1 Zkratky*

*PPL* – Professional Parcel Logistic. *EDI* – Electronic Data Interface – rozhraní pro elektronickou výměnu dat. *XML* - Extensible Markup Language - rozšiřitelný značkovací jazyk. *ICT* - Information and Communication Technologies *WSDL -* Web Services Description Language *SOAP -* Simple Object Access Protocol

### <span id="page-5-2"></span>*2.2 Definice*

#### *Jeden balík (Označení na etiketě - 1/1)*

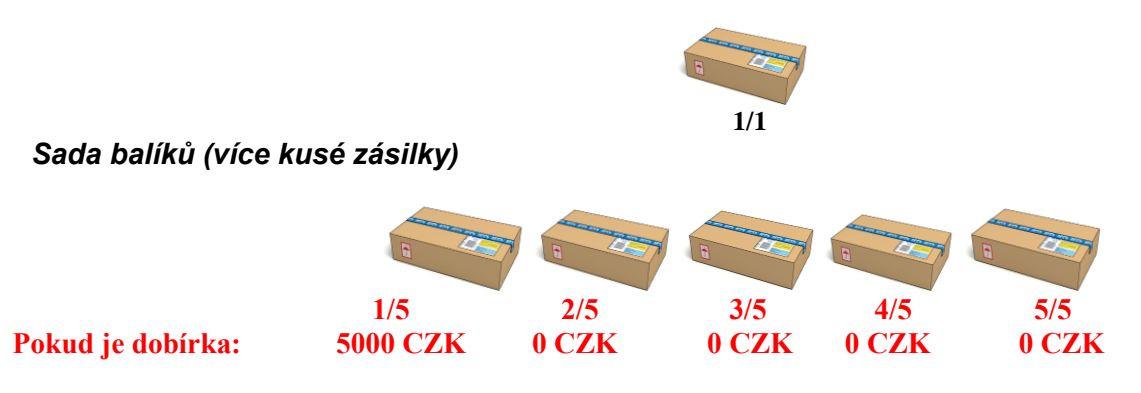

### *Sady balíků (více kusé zásilky)*

- Sady jsou číslovány **X / Y**
- V případě typu balíku s typem "dobírka" je nosný balík (označený jako 1 / Y) zatížen celkovou částkou. Ostatní jsou označeny pořadím/celkový počet (2 / Y ; 3 / Y ; atd) a dále hodnotou dobírky "0"
- Všechny jsou PackProductType = dobírkového typu.

#### V datech se Deklaruje pomocí:

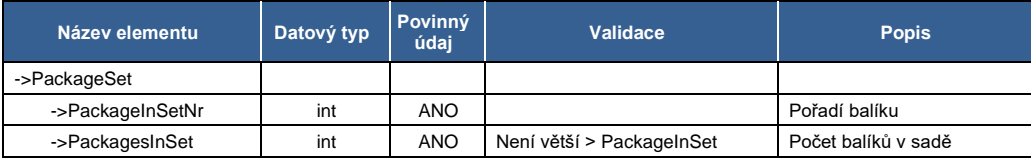

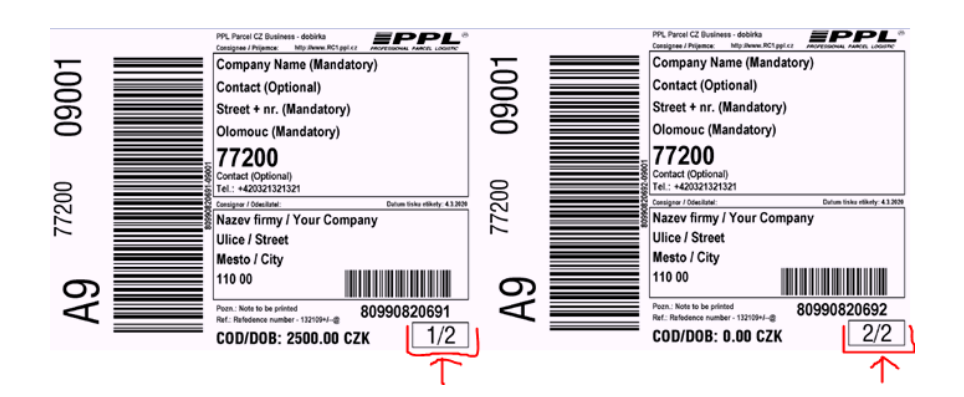

*Poznámka: Dobírková částka se uvádí jako celá (zaokrouhlená) částka.*

*Svoz* 

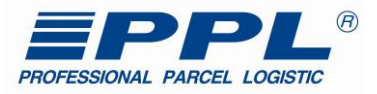

(návaznost - *[Metoda "CreatePickupOrders"](#page-27-0)*)

- Vyzvednutí balíku na adrese zasilatele (většinou uvedena ve smlouvě). Balíky jsou již označeny etiketami.

#### *Balík z libovolné adresy*

(návaznost - *[Metoda "CreateOrders"](#page-21-0)*)

- Vyzvednutí balíku jinde, než je smluvně dáno. Balíky nejsou označeny etiketou a plátce je objednavatel.

#### <span id="page-6-0"></span>*2.3 Produkty*

K jednotlivým produktům naleznete detailní informace na **[www.ppl.cz](http://www.ppl.cz/)** nebo v dokumentu

"**[Produktové podmínky](https://www.ppl.cz/ftp/Pravni_dokumenty/Produktove_podminky.pdf)**"

## <span id="page-6-1"></span>**3 Etikety, váženky, routovací kódy**

#### <span id="page-6-2"></span>*3.1 Etiketa – balíková platforma*

**Základní rozměry**

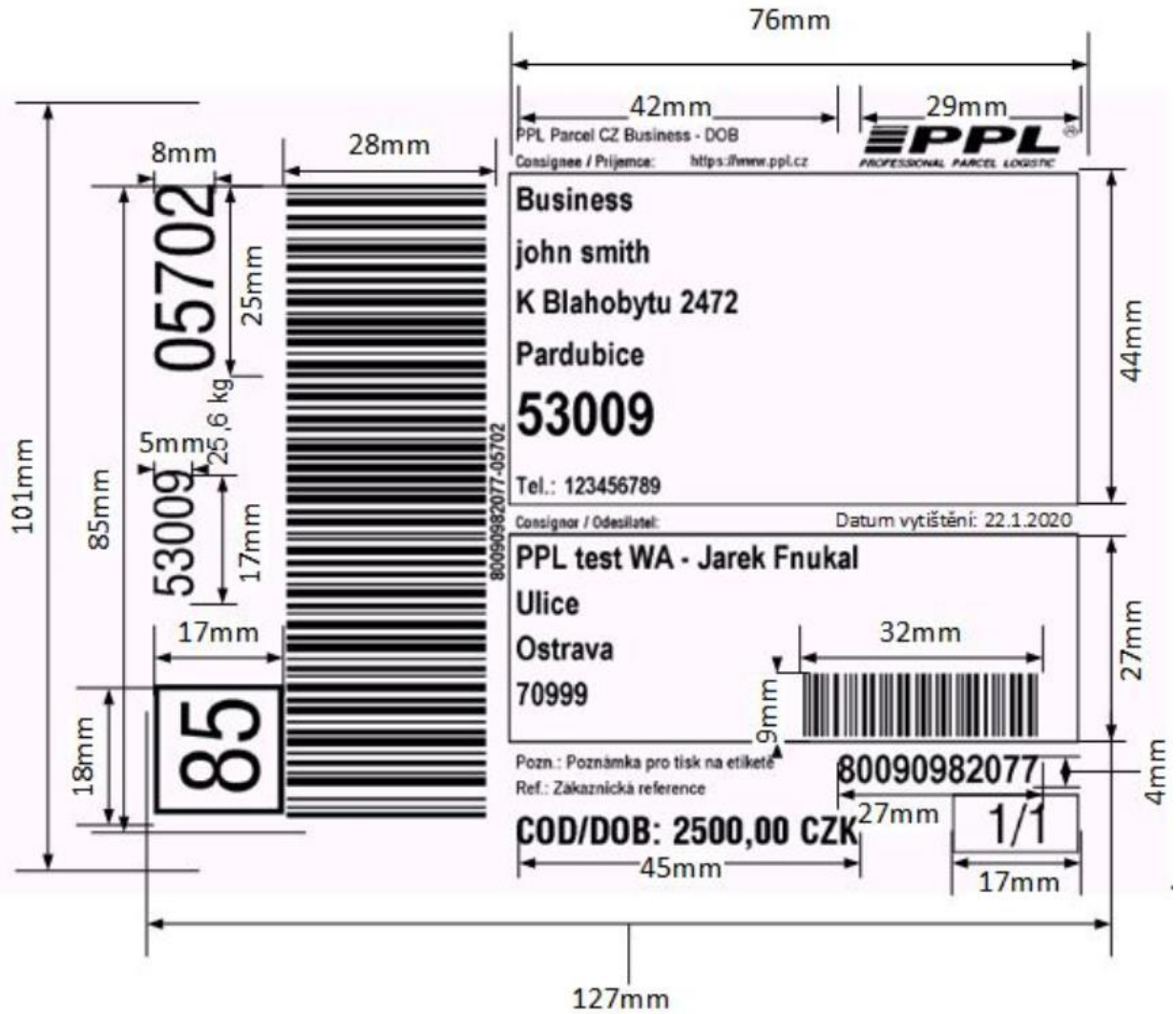

#### **Ostatní produkty a místa:**

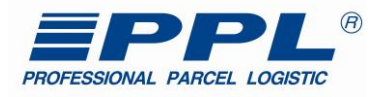

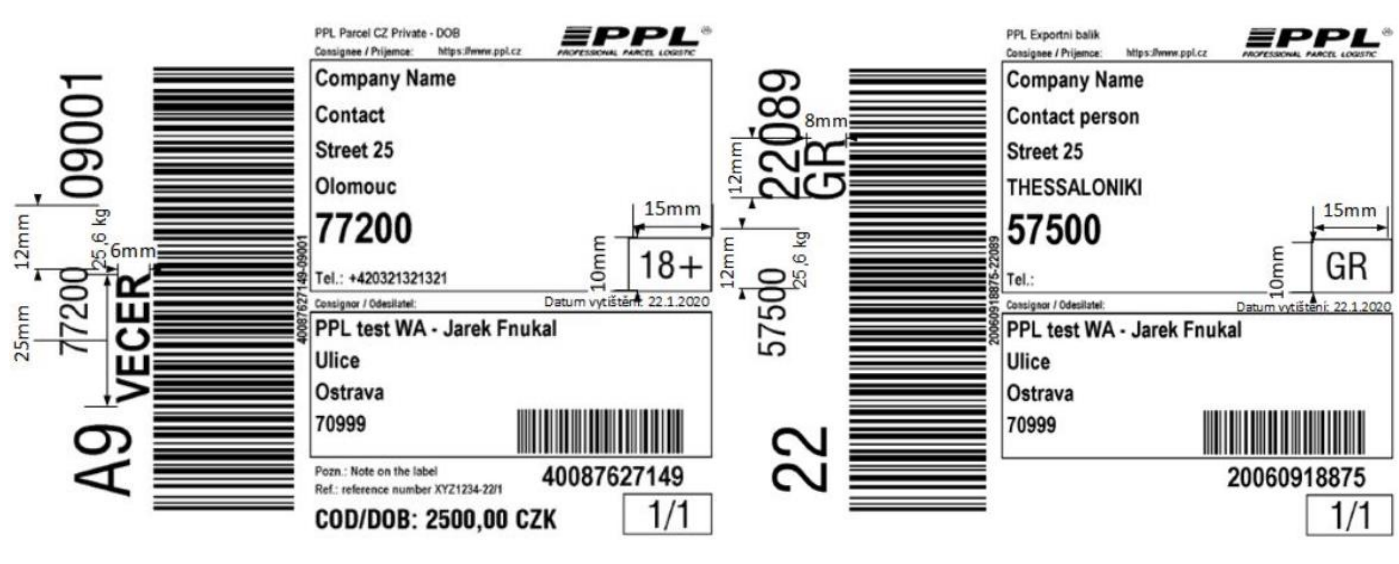

Dalším textem v daném místě je EXPRE v produktu: Místo určené pro zemi příjemce v případě PPL Parcel CZ Dopolední balík

**Popis polí:**

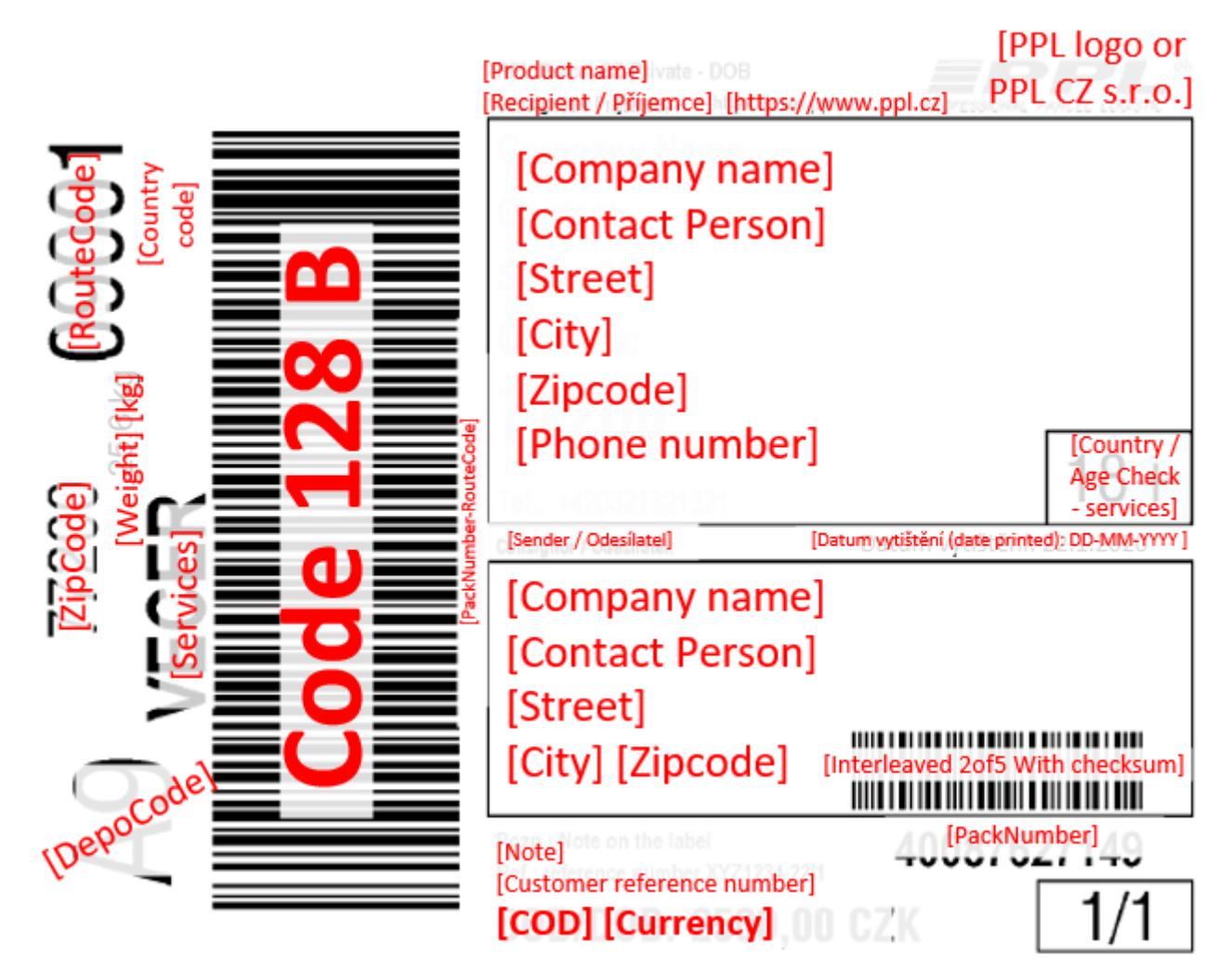

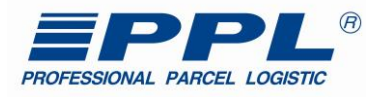

#### <span id="page-8-0"></span>**3.1.1 Typ menšího čárového kódu**

Jedná se o typ *Interleaved 2 of 5 with module 10 checksum* a nikoliv Interleaved 2 of 5. Např. pro **85912345678** je kontrolní součet **č. 8, takže** čárový kód se vytiskne takto 859123456788 (*číslo u čárového kódu tiskneme bez kontrolního součtu*).

#### **Problematika kontrolního součtu spočívá v následujícím:**

Ke kontrolnímu číslu dospějeme tak, že sečteme všechny liché pozice, tzn. v našem případě 8 + 9 + 2 + 4 + 6 + 8 = 37 Součet vynásobíme třemi, tzn. 37 x 3 = 111

K výsledku přičteme sudé pozice, tzn.  $111 + 5 + 1 + 3 + 5 + 7 = 132$ 

Kolik zbývá do další desítky tolik je naše hledané číslo neboli kontrolní součet v našem případě je to **č. 8**, protože tolik právě zbývá do 140.

#### *Kontrolní součet*

*Viz předchozí kapitola. Toto číslo se nikde nezobrazuje a neuvádí, slouží k určení správnosti čárového kódu!*

#### <span id="page-8-1"></span>**3.1.2 Rozměry etiket**

Minimální standardní rozměry: 101 x 127 mm

#### <span id="page-8-2"></span>**3.1.3 Číselné řady**

### *Číselné rozsahy poskytuje PPL, zákazník sám negeneruje!*

## !!! Číslo zásilky (v jakémkoliv produktu) se NESMÍ NIKDY opakovat!!!

#### **Dobírka / Nedobírka**

Na čtvrté pozici čísla balíku se vyskytuje 8 nebo 9 = dobírková zásilka

#### <span id="page-8-3"></span>*3.2 Routovací část ( tzv. Váženka)*

 Je nedílnou součástí etikety. Po vytvoření etiket, dle specifikací, si dále volí zákazník, zda bude zásilky zároveň i vážit (není důležité, zda fyzicky nebo jen datově). Tyto informace deklaruje v datech a na váženkové části formou "xx,xx kg". Dle obchodního a logistického případu je třeba zvolit, co bude zákazník deklarovat. Není možné metody střídat (vážené, nevážené).

Pro získávání tras (rout) se využívá metoda GetCitiesRouting.

*Při používání GetCitiesRouting je NUTNÉ deklarovat i ulici příjemce kvůli přesnému třízení!*

#### **Při routování na úrovni ulice je nutné aktualizovat/dotazovat online s každou zásilkou!**

Každý balík vložený do systému musí mít štítek "Hub Sort" (třídící HUB štítek). 17 znakový čárový kód na štítku "Hub Sort" obsahuje jedinečné číslo balíku, číslo cílového depa a číslo trasy nákladního vozu a další důležité informace (služby, země, … viz popis etiket).

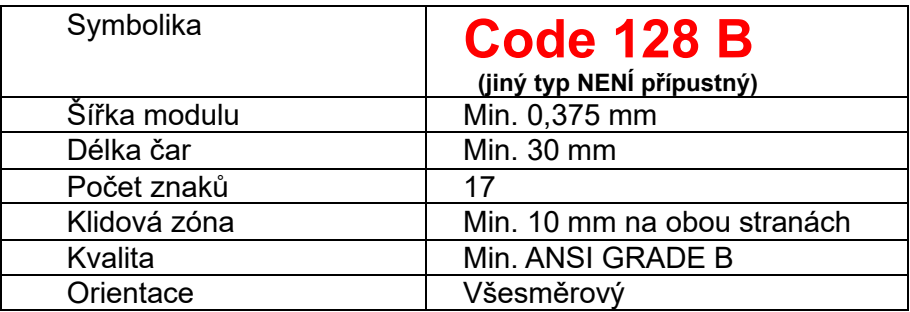

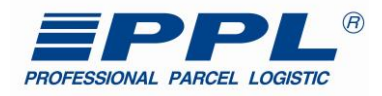

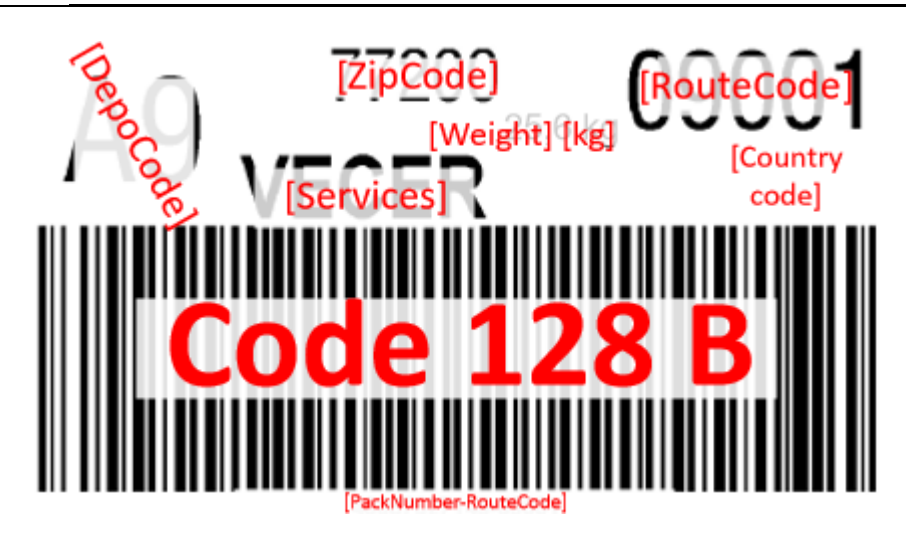

Příklad čárových kódů obsahuje následující informaci.

20981000019-04021 80981000019-09001

**80981000019** - je jedinečné číslo balíku – *PackNumber* **09001** - číslo trasy – číslo trasy se získává z metody, viz kapitola [Metoda "GetCitiesRouting"](#page-15-0) - *RouteCode* **A9** – číslo depa – z *DepoCode* **VECER –** služby (VECER, EXPRE) **77200 –** PSČ (ZipCode)

#### <span id="page-9-0"></span>**3.2.1 Routovací štítek – vizuální označení**

DepoCode - číslo depa (myapi: *DepoCode*) v rámečku nebo bez (*Highlighted*).

#### <span id="page-9-1"></span>**3.2.2 Routovací štítek – platba kartou (aktuálně se nepoužívá)**

V případě, že není povolena platba kartou je potřeba na vážence tisknout zkratku NK

#### <span id="page-9-2"></span>**3.2.3 Routovací štítek – Garantované večerní doručování**

Při volbě služby večerní doručování je nutné na vážence též tisknout příznak VEČER**,** *viz vzor etikety.* PSČ, na které je možné tuto službu použít, jsou uvedeny v metodě GetCitiesRouting nebo v XLS formátu na webu PPL CZ.

**Garantované večerní doručení** – doručení na nabrané PSČ v časovém okně 17:00 – 21:00.

*[4.2.2](#page-15-0) [Metoda "GetCitiesRouting"](#page-15-0)* - Pro seznam psč: <MyApiCityRouteSvc> <Code>**ED**</Code>

#### <span id="page-9-3"></span>**3.2.4 Routovací štítek – zahraničí**

Pro exportní zásilky v rámci zemí EU, jsou pevně dané směry výstupních bran. Postup tisku je naprosto shodný s tuzemskými zásilkami. V rámci některých zemí, je možné volit z více produktů (detaily u obchodního zástupce nebo web PPL CZ)

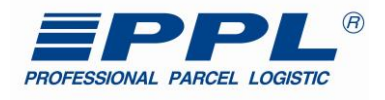

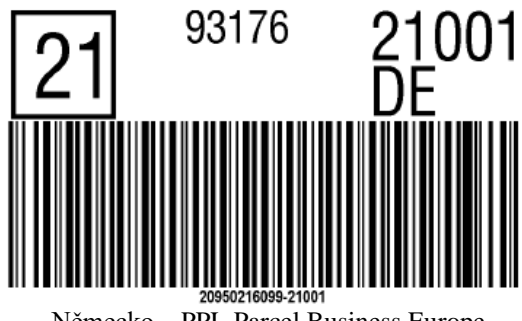

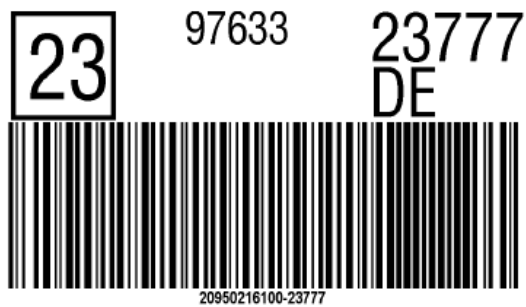

Německo – PPL Parcel Business Europe Německo – PPL Parcel Connect

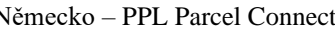

Při tisku zahraničních zásilek je potřeba u routovacího štítku uvádět kód země. U dobírkových zásilek s příznakem **COD**

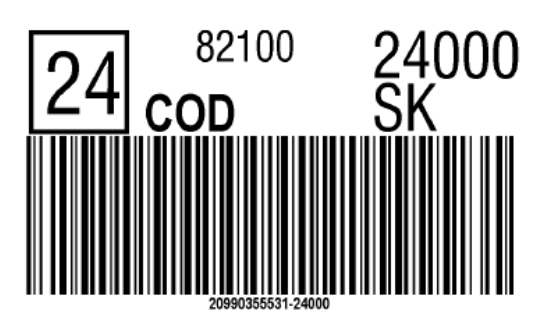

Viz **[číselník produktů](#page-31-2)** a metoda **[GetCitiesRouting](file:///C:/D/-=%20Projekty%20=-/myAPI/-=%20Dokumentace%20=-/cz%20dokumentace/zakaznikum/v%20priprave/GetCitiesRouting%23_Metoda_)**

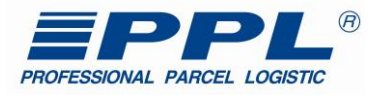

## <span id="page-11-0"></span>**4 Všeobecný popis myAPI**

Webová služba myAPI (dále jen **myAPI)**, je určená pro zákazníky a partnery společnosti PPL CZ s.r.o. (dále jen PPL), kteří prostřednictvím této služby mají potřebu obousměrně přenášet data mezi svým informačním systémem a informačním systémem společnosti PPL.

myAPI je implementována na serverech PPL a je přístupná přes internet. Poskytuje sadu metod umožňujících výměnu údajů o zásilkách, stavech zásilek, objednávkách svozu. Dále poskytuje vždy aktualizovaný seznam ParcelShopů, seznam tras atd.

Projekt myAPI se neustále rozvíjí a soubor metod se průběžně doplňuje o další nové služby, z tohoto důvodu je při provádění nezbytné sledovat nejaktuálnější verzi této dokumentace. Obsah myAPI je zdokumentován a dostupný prostřednictvím služby WSDL

**URL adresa k WSDL:** <https://myapi.ppl.cz/MyApi.svc?singleWsdl>

#### **Popis stylu dokumentu**

Dokumentace obsahuje podrobný popis každé metody s následujícími detaily:

- popis jednotlivých atributů
- popis hodnot atributů jejich omezení
- vzorová data dotazu SOAP 1.2
- návratové hodnoty
- chybové hodnoty
- číselníky

Ve vzorových údajích se vyskytují mezi některými elementy otazníky, které označují místa, kde se zadávají hodnoty. Vstupní hodnoty použité jako příklad a návratové hodnoty z volání metod, jsou v tomto dokumentu zvýrazněné červenou barvou. U SOAP 1.1 je třeba do hlavičky zadat i SOAPAction.

#### **Příklad:**

POST /myApi.asmx HTTP/1.1 Host: www.ppl.cz Content-Type: text/xml; charset=utf-8 Content-Length: length SOAPAction: ["https://myapi.ppl.cz/v1/IMyApi2/L](https://myapi.ppl.cz/v1/IMyApi2/)ogin"

V uvedeném příkladu myAPI udává*,* název API*,* ve které se nacházejí požadované metody a Login je název volané metody.

Metody se rozdělují do dvou základních skupin, jsou to metody operační a business metody. Operační metody zajišťují pro myAPI základní provozní služby. Soubor business metod, zajistí výměnu údajů mezi IS partnera a IS PPL.

#### <span id="page-11-1"></span>*4.1 Operační metody*

Operační metody zajišťují možnost přihlášení k myAPI, poskytují možnost ověření připojení a identifikaci aktuální verze myAPI ke které je klient připojen.

#### <span id="page-11-2"></span>**4.1.1 Metoda "isHealtly"**

Metoda isHealtly poskytuje klientovi informaci o stavu připojení k myAPI. K ověření stavu připojení se nevyžaduje autentifikace ke službě myAPI. Metoda nemá žádné vstupní argumenty.

#### **XML struktura dotazu pro metodu isHealtly:**

<soapenv:Envelope xmlns:soapenv="http://schemas.xmlsoap.org/soap/envelope/" xmlns:v1="http://myapi.ppl.cz/v1">

 <soapenv:Header/> <soapenv:Body> <v1:IsHealtly/>

 </soapenv:Body> </soapenv:Envelope>

#### **Příklad XML struktury odpovědi metody isHealtly:**

#### **Tabulka 1 - Popis výstupních atributů metody is Healthy**

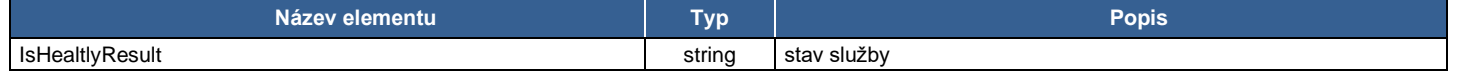

<s:Envelope xmlns:s="http://schemas.xmlsoap.org/soap/envelope/">

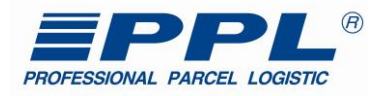

```
 <s:Body> 
    <IsHealtlyResponse xmlns="http://myapi.ppl.cz/v1"> 
   <IsHealtlyResult>Healthy</IsHealtlyResult>
  </IsHealtlyResponse> 
  </s:Body> 
</s:Envelope>
```
#### <span id="page-12-0"></span>**4.1.2 Metoda "Login"**

Metoda Login zajišťuje klientovi možnost přihlásit se k webové službě myAPI. Zadáním vstupních parametrů a zavoláním metody, po úspěšném ověření přihlašovacích údajů, metoda vygeneruje TOKEN, který klient může použít pro volání dalších metod. TOKEN je platný 30 minut, a proto se musí po uplynutí této doby znovu vygenerovat opětovným zavoláním metody Login. Každá z business metod po svém zavolání také vygeneruje nový TOKEN s platností 30 minut, který může být také použit při volání dalších business metod až do jeho doby použitelnosti.

#### **Tabulka 1 - Popis vstupních atributů metody Login**

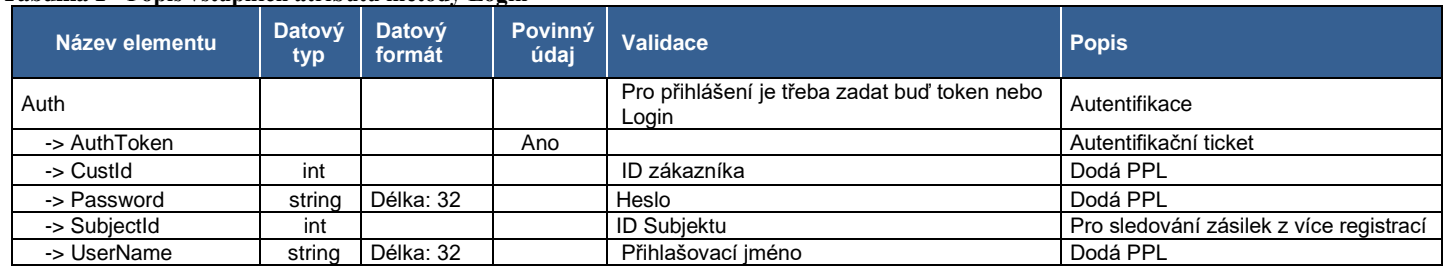

#### **XML struktura dotazu pro metodu Login:**

<soapenv:Envelope xmlns:soapenv="http://schemas.xmlsoap.org/soap/envelope/" xmlns:v1="http://myapi.ppl.cz/v1"> <soapenv:Header/> <soapenv:Body> <v1:Login> <v1:Auth> <v1:CustId>MojeID</v1:CustId> <v1:Password>MojeHeslo</v1:Password> <v1:UserName>MojePrihlasovaciJmeno</v1:UserName> </v1:Auth> </v1:Login> </soapenv:Body> </soapenv:Envelope> **Příklad XML struktury odpovědi metody Login:**

<?xml version="1.0" encoding="utf-8"?> <s:Envelope xmlns:s="http://schemas.xmlsoap.org/soap/envelope/"> <s:Header /> <s:Body> <LoginResponse xmlns="http://myapi.ppl.cz/v1"> <LoginResult xmlns:i="http://www.w3.org/2001/XMLSchema-instance"> <AuthToken>tdI5kXejGU8hWkR/Ld8FEfMbBAAAugQAAGcDv5wKz1ppl2XEiQp1811ZqY9HdAopqyqCRcqZZqOkyluJCeHfsshw1QIM4N09 Pd0UDYIHA==</AuthToken> </LoginResult> </LoginResponse> </s:Body> </s:Envelope>

#### **Chybové návratové hodnoty metody Login:**

Metoda Login při zadání nesprávného přihlašovacího jména nebo hesla vrátí chybovou hodnotu

**Tabulka 3 - Popis chybových návratových hodnot metody Login**

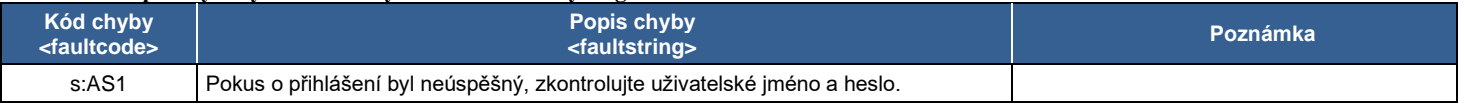

#### <span id="page-12-1"></span>**4.1.3 Metoda "Version"**

Metoda Version poskytuje klientovi informaci o aktuální verzi myAPI. K ověření stavu připojení se nevyžaduje autentifikace ke službě myAPI. Metoda nemá žádné vstupní argumenty. **Tabulka 4 - Popis výstupních atributů metody Version**

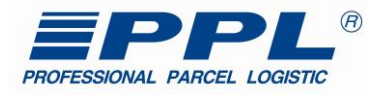

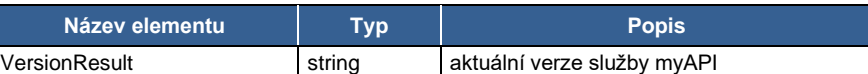

#### **XML struktura dotazu pro metodu Version**

<soapenv:Envelope xmlns:soapenv="http://schemas.xmlsoap.org/soap/envelope/" xmlns:v1="http://myapi.ppl.cz/v1"> <soapenv:Header/> <soapenv:Body> <v1:Version/> </soapenv:Body> </soapenv:Envelope>

#### **Příklad XML struktury odpovědi metody Version**

<s:Envelope xmlns:s="http://schemas.xmlsoap.org/soap/envelope/"> <s:Body> <VersionResponse xmlns="http://myapi.ppl.cz/v1"> <VersionResult> 1.19.1014.1322 </VersionResult> </VersionResponse> </s:Body> </s:Envelope>

#### <span id="page-13-0"></span>*4.2 Business metody*

Soubor business metod poskytuje skupinu metod, pro výměnu dat mezi IS partnera a IS PPL, jako například generování aktuálního seznamu ParcelShopů, vytvoření zásilky, přepravy, objednávky svozu atd. V následujícím odstavci budou všechny tyto metody popsané.

#### <span id="page-13-1"></span>**4.2.1 Metoda "GetParcelShops"**

Metoda GetParcelShops poskytuje klientovi v závislosti na vstupních kritériích aktuální seznam ParcelShopů (PS). Odpověď metody obsahuje informace o názvu firmy, adrese, poloze (GPS), kontaktních údajích a otevíracích hodinách provozu ParcelShopu.

POZOR! K aktualizaci dochází denně! A je možné doručovat i do vybraných zahraničních ParcelShopů. Aktualizace doporučujeme kolem 4–5 hodiny ranní!

#### **Tvorba etikety:**

Na etiketu se přenáší informace o ParcelShopu a jeho adrese. Na etiketě se uvede jen osoba, která si má balík převzít. Viz vzor Etikety – [balík na ParcelShop](#page-39-0)

#### **Tabulka 5 - Popis vstupních atributů metody GetParcelShops**

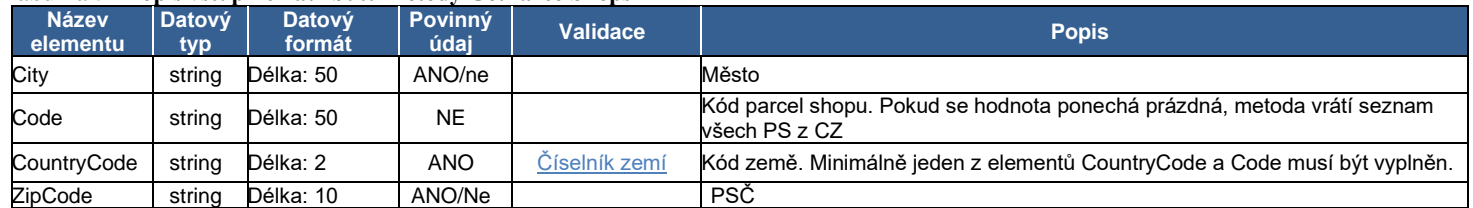

#### **XML struktura dotazu pro metodu GetParcelShops:**

<soapenv:Envelope xmlns:soapenv="http://schemas.xmlsoap.org/soap/envelope/" xmlns:v1="http://myapi.ppl.cz/v1"> <soapenv:Header/> <soapenv:Body> <v1:GetParcelShops> <v1:Filter> <v1:Code>KM10128401</v1:Code> <v1:CountryCode></v1:CountryCode> </v1:Filter> </v1:GetParcelShops> </soapenv:Body> </soapenv:Envelope>

#### **Odpověď metody GetParcelShops:**

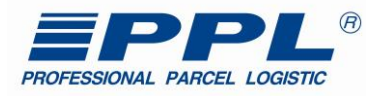

#### **Tabulka 6 - Popis výstupních atributů metody GetParcelShops**

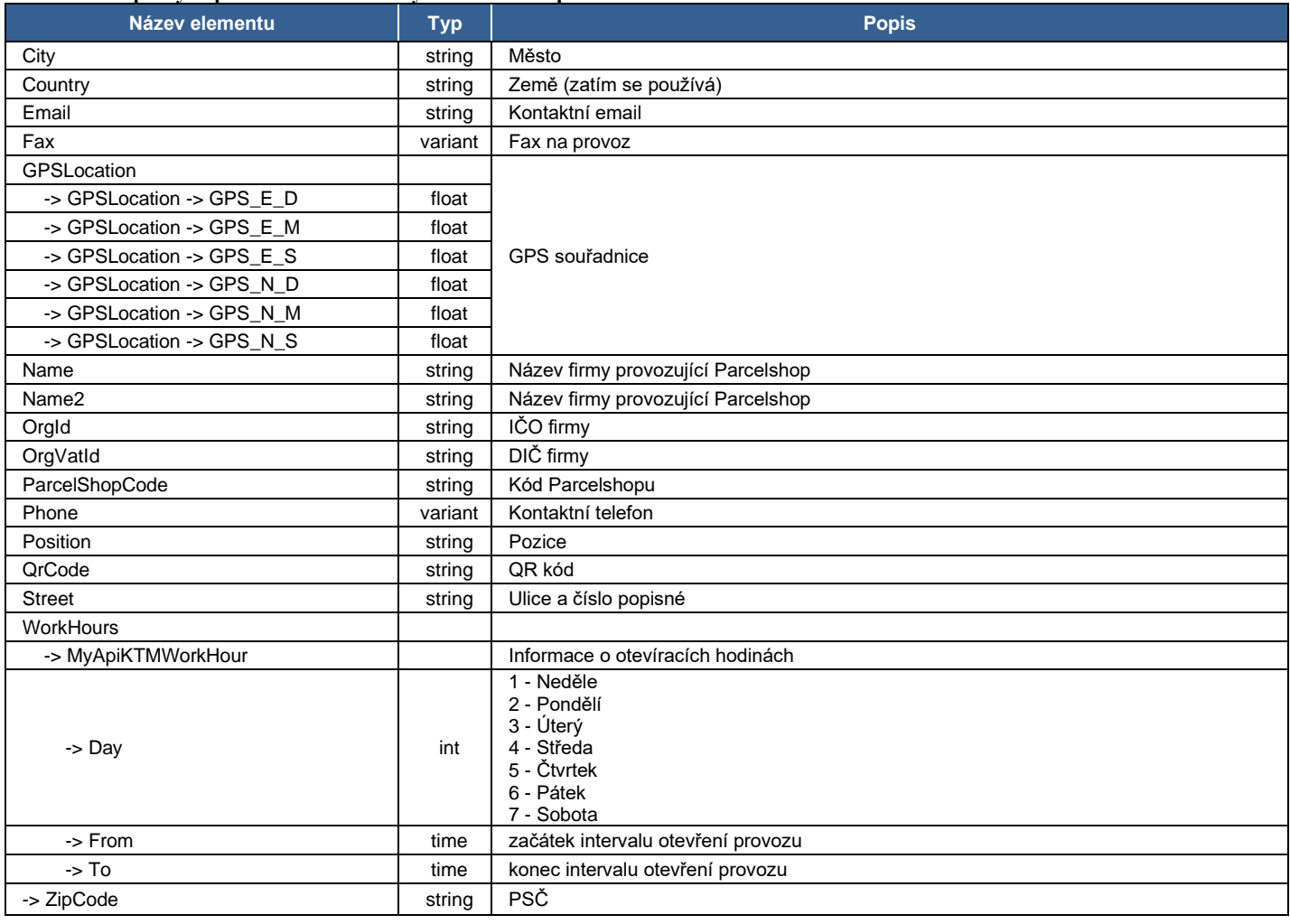

#### **Příklad XML struktury odpovědi metody GetParcelShops:**

<s:Envelope xmlns:s="http://schemas.xmlsoap.org/soap/envelope/"> <s:Body> <GetParcelShopsResponse xmlns="http://myapi.ppl.cz/v1"> <GetParcelShopsResult xmlns:i="http://www.w3.org/2001/XMLSchema-instance"> <AuthToken i:nil="true"/> <ResultData> <MyApiParcelShop> <City>Kroměříž</City> <Country>CZ</Country> <Email>info@obchodproturisty.cz</Email> <Fax/> <GPSLocation> <GPS\_E\_D>17</GPS\_E\_D> <GPS\_E\_M>23</GPS\_E\_M> <GPS\_E\_S>42.9480</GPS\_E\_S> <GPS\_N\_D>49</GPS\_N\_D> <GPS\_N\_M>17</GPS\_N\_M> <GPS\_N\_S>46.9140</GPS\_N\_S> </GPSLocation> <Name>FRČÍME s.r.o.</Name> <Name2>PPL Parcelshop 101</Name2> <OrgId>26307642</OrgId> <OrgVatId>CZ26307642</OrgVatId> <ParcelShopCode>KM10176701</ParcelShopCode> <Phone>776372463</Phone> <Position i:nil="true"/> <QrCode i:nil="true"/> <Street>1. máje 281</Street> <WorkHours> <MyApiKTMWorkHour>

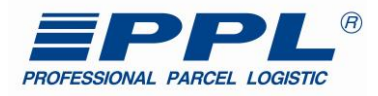

 <Day>3</Day> <From>12:00</From> <To>12:00</To> </MyApiKTMWorkHour> <MyApiKTMWorkHour> <Day>3</Day> <From>05:00</From> <To>05:00</To> </MyApiKTMWorkHour> <MyApiKTMWorkHour> <Day>4</Day> <From>12:00</From> <To>12:00</To> </MyApiKTMWorkHour> <MyApiKTMWorkHour> <Day>4</Day> <From>05:00</From> <To>05:00</To> </MyApiKTMWorkHour> </WorkHours> <ZipCode>76701</ZipCode> </MyApiParcelShop> </ResultData> </GetParcelShopsResult> </GetParcelShopsResponse> </s:Body> </s:Envelope>

#### <span id="page-15-0"></span>**4.2.2 Metoda "GetCitiesRouting"**

Metoda GetCitiesRouting poskytuje klientovi seznam směrů/tras pro účely tisku na štítku, routovací část. Díky tisku těchto náležitostí, je možné urychlit, a hlavně spřesnit proces přepravy. Metoda také vrací informace o možnostech doručení, produktů a typ trasy – dopolední balík, garantované večerní doručení a další služby.

#### **Při routování na úrovni ulice je nutné aktualizovat/dotazovat online s každou zásilkou!**

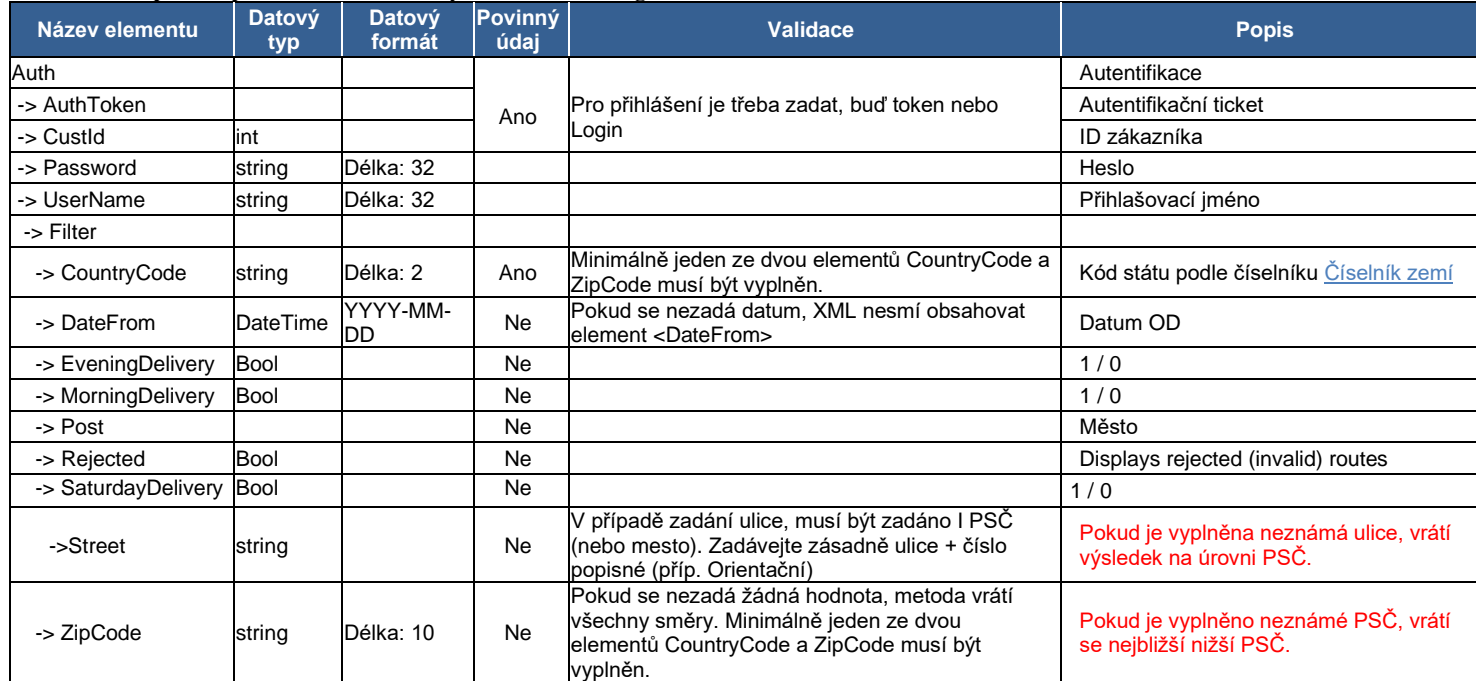

**Tabulka 7 - Popis vstupních atributů metody GetCitiesRouting**

**XML struktura dotazu pro metodu GetCitiesRouting \*\*\* PŘÍKLAD 1 (dotaz na všechny směry) \*\*\***

<soapenv:Envelope xmlns:soapenv="http://schemas.xmlsoap.org/soap/envelope/" xmlns:v1="http://myapi.ppl.cz/v1"> <soapenv:Header/>

<soapenv:Body>

<v1:GetCitiesRouting>

<v1:Auth>

<v1:AuthToken>e3mmlo7o+RAyrD2STiL5Nv.....AAugQAAGcAAAAa1ksyyjQ=</v1:AuthToken>

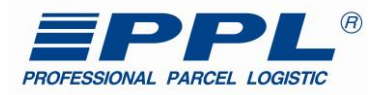

 </v1:Auth> <v1:Filter> <v1:CountryCode>CZ</v1:CountryCode> </v1:Filter> </v1:GetCitiesRouting> </soapenv:Body> </soapenv:Envelope>

#### **XML struktura dotazu pro metodu GetCitiesRouting \*\*\* PŘÍKLAD 2 (dotaz na směry podle filtru PSČ) \*\*\***

<soapenv:Envelope xmlns:soapenv="http://schemas.xmlsoap.org/soap/envelope/" xmlns:v1="http://myapi.ppl.cz/v1"> <soapenv:Header/> <soapenv:Body> <v1:GetCitiesRouting> <v1:Auth> <v1:AuthToken>e3mmlo7o+RAyrD2STiL5Nv.....AAugQAAGcAAAAa1ksyyjQ=</v1:AuthToken> </v1:Auth> <v1:Filter> <v1:CountryCode>CZ</v1:CountryCode> <v1:ZipCode>77900</v1:ZipCode> </v1:Filter> </v1:GetCitiesRouting> </soapenv:Body> </soapenv:Envelope>

#### *Odpověď metody GetCitiesRouting:*

#### **Tabulka 8 - Popis výstupních atributů metody Get Cities Routing**

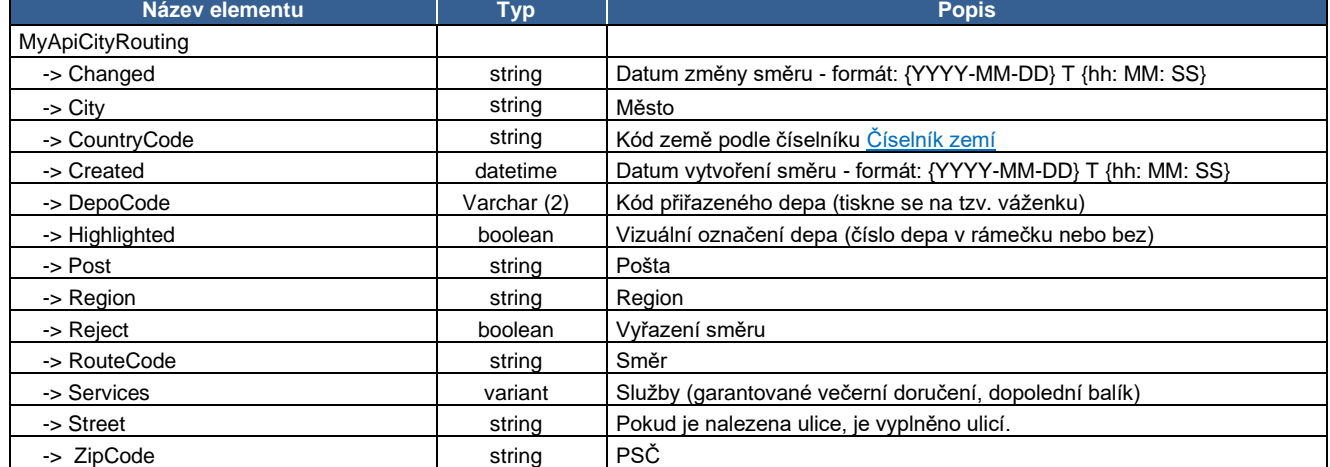

#### **Příklad XML struktury odpovědi metody GetCitiesRouting:**

<s:Envelope xmlns:s="http://schemas.xmlsoap.org/soap/envelope/">

<s:Body>

- <GetCitiesRoutingResponse xmlns="http://myapi.ppl.cz/v1">
	- <GetCitiesRoutingResult xmlns:i="http://www.w3.org/2001/XMLSchema-instance">
	- <AuthToken>fSikniJGuWm8/SkknW/S7uAFkAwBe1…………..k0j6lTx5rc /zwvsxNrG5nspVLP/uFc8WgQ==</AuthToken>
	- <ResultData>
		- <MyApiCityRouting>
		- <Changed>0001-01-01T00:00:00</Changed>
		- <City>Olomouc 9</City>
		- <CountryCode>CZ</CountryCode>
		- <Created>2015-03-30T06:59:44</Created>
		- <DepoCode>09</DepoCode>
		- <Highlighted>false</Highlighted>
		- <Post>Olomouc 9</Post>
		- <Region/>
		- <Reject>false</Reject>
		- <RouteCode>09001</RouteCode>
		- <Services>
			- <MyApiCityRouteSvc>
			- <Code>SAT</Code>
			- <Value>false</Value>
			- </MyApiCityRouteSvc>
			- <MyApiCityRouteSvc>
			- <Code>ED</Code> <Value>true</Value>

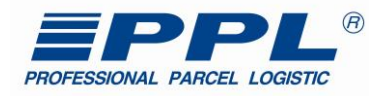

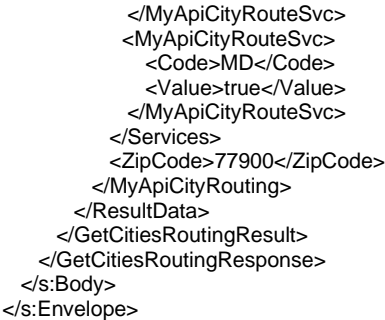

#### <span id="page-17-0"></span>**4.2.3 Metoda "GetPackages"**

Metoda GetPackages je určena klientovi pro vyhledávání zásilek a detailních údajů, jako například číslo balíku, stav doručení, váha, datum vážení, doručení atd. Zákazník se dotazuje například rozsahem datumu, konkrétním číslem balíku.

| Název elementu       | <b>Datový</b><br>typ | Datový formát | Povinný<br>údaj | <b>Validace</b>                             | <b>Popis</b>                            |
|----------------------|----------------------|---------------|-----------------|---------------------------------------------|-----------------------------------------|
| Auth                 |                      |               |                 | Pro přihlášení je třeba<br>zadat buď token. | Autentifikace                           |
| -> AuthToken         |                      |               | Ano             |                                             | Autentifikační ticket                   |
| -> Custld            | int                  |               |                 | nebo Login                                  | ID zákazníka                            |
| -> Password          | string               | Délka: 32     |                 |                                             | Heslo                                   |
| ->SubjectId          | int                  |               |                 | Subject ID                                  | Pro sledování zásilek z více registrací |
| -> UserName          | string               | Délka: 32     |                 |                                             | Přihlašovací jméno                      |
| ->Filter             |                      |               |                 |                                             |                                         |
| -> CustRefs          | string               | Délka: 40     | Ne              |                                             | Zákaznická reference                    |
| -> DateFrom          | DateTime             | YYYY-MM-DD    | <b>Ne</b>       |                                             | Datum OD                                |
| -> DateTo            | DateTime             | YYYY-MM-DD    | <b>Ne</b>       |                                             | Datum DO                                |
| -> PackNumbers       | string               | Délka: 11     | Ne              |                                             | Číslo zásilky                           |
| -> PackageStates     | string               |               | Ano             |                                             | Dle číselníku Číselník stavů zásilek    |
| ->VariableSymbolsCOD | long                 |               | Ne              | Pouze čísla                                 | Dle VS dobírkv                          |

**Tabulka 9 - Popis vstupních atributů metody GetPackages**

#### **XML struktura dotazu pro metodu GetPackages \*\*\* PŘÍKLAD 1 (dotaz na všechny zásilky zákazníka v určitém časovém úseku podle filtru OD ... DO) \*\*\***

<soapenv:Envelope xmlns:soapenv="http://schemas.xmlsoap.org/soap/envelope/" xmlns:v1="http://myapi.ppl.cz/v1" xmlns:arr="http://schemas.microsoft.com/2003/10/Serialization/Arrays">

 <soapenv:Header/> <soapenv:Body> <v1:GetPackages> <v1:Auth> <!--Optional:--> <v1:AuthToken>xP5xKnD9TT4cIS9jfPcGBfMbBAAAugQAA.......uhNyeHSfPY=</v1:AuthToken> </v1:Auth> <v1:Filter> <v1:DateFrom>2016-10-01</v1:DateFrom> <v1:DateTo>2016-11-26</v1:DateTo>  $<$ / $v1$ ·Filter> </v1:GetPackages> </soapenv:Body> </soapenv:Envelope>

### **XML struktura dotazu pro metodu GetPackages \*\*\* PŘÍKLAD 2 (dotaz na konkrétní zásilku zákazníka podle čísla zásilky) \*\*\***

<soapenv:Envelope xmlns:soapenv="http://schemas.xmlsoap.org/soap/envelope/" xmlns:v1="http://myapi.ppl.cz/v1" xmlns:arr="http://schemas.microsoft.com/2003/10/Serialization/Arrays"> <soapenv:Header/> <soapenv:Body> <v1:GetPackages> <v1:Auth> <!--Optional:--> <v1:AuthToken>xP5xKnD9TT4cIS9jfPcGBfMbBAAAugQAA.......uhNyeHSfPY=</v1:AuthToken> </v1:Auth> <v1:Filter> <v1:PackNumbers> <arr:string>80912345678</arr:string>

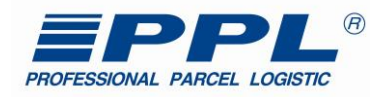

 </v1:PackNumbers> </v1:Filter> </v1:GetPackages> </soapenv:Body> </soapenv:Envelope>

## *Odpověď metody GetPackages:*

#### **Tabulka 10 - Popis výstupních atributů metody GetPackages**

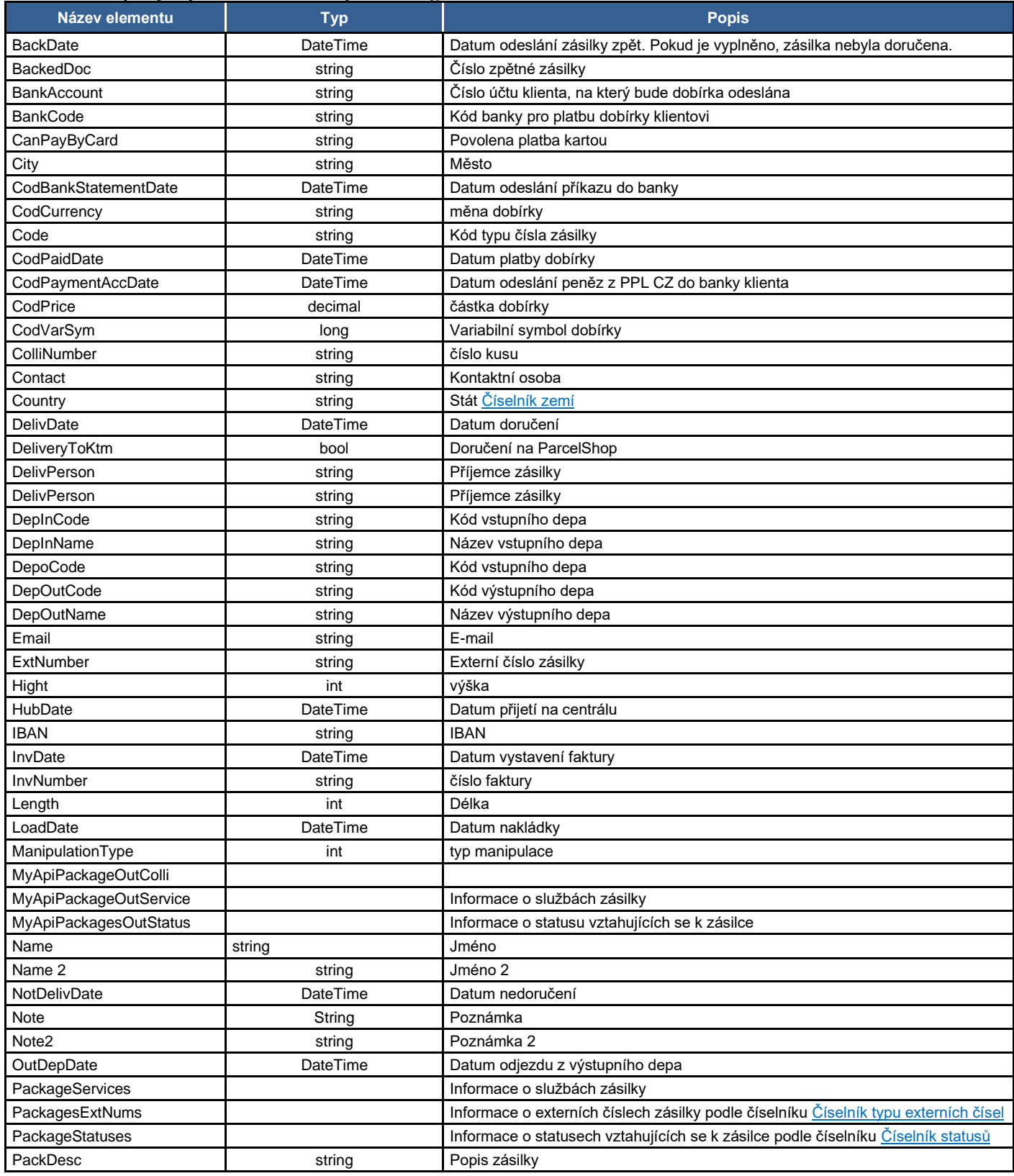

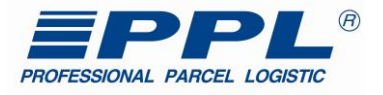

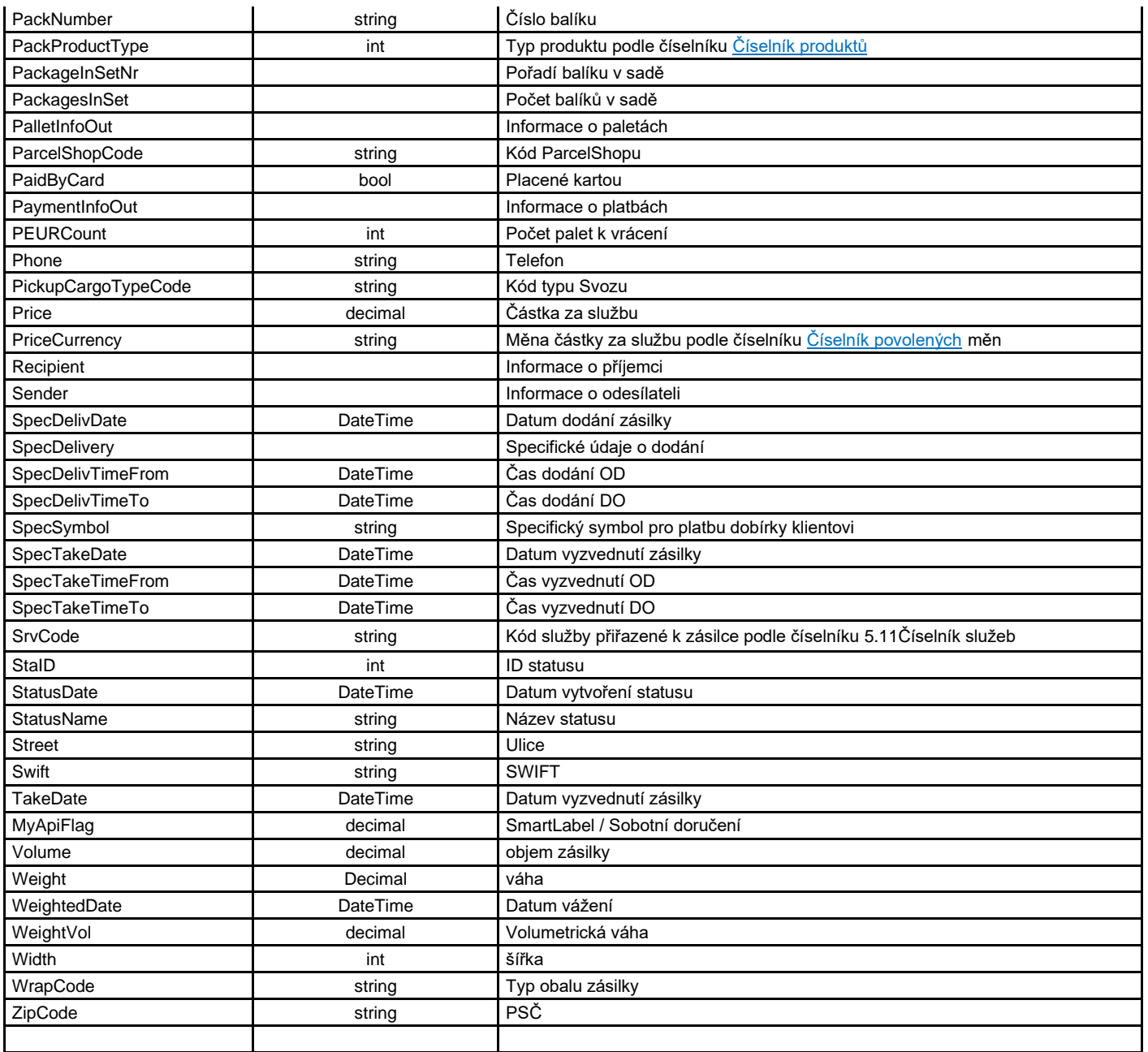

#### **Příklad XML struktury odpovědi metody GetPackages:**

<s:Envelope xmlns:s="http://schemas.xmlsoap.org/soap/envelope/">

<s:Body>

<GetPackagesResponse xmlns="http://myapi.ppl.cz/v1">

<GetPackagesResult xmlns:i="http://www.w3.org/2001/XMLSchema-instance">

- <AuthToken>B+WwnLWF7YDLdnYLkpD9TvMbBA....ld5mO6q6tb45bbq3JFvQ=</AuthToken>
- <ResultData>

<MyApiPackageOut>

- <BackDate i:nil="true"/>
- <DelivDate i:nil="true"/>
	- <DelivPerson i:nil="true"/>
	- <DeliveryToKtm>false</DeliveryToKtm>
- <DepInCode>09</DepInCode>
- <DepInName>Olomouc</DepInName>
- <DepOutCode>07</DepOutCode> <DepOutName>Ostrava</DepOutName>
	-
- <DepoCode i:nil="true"/>
- <HubDate i:nil="true"/>
	- <LoadDate i:nil="true"/>

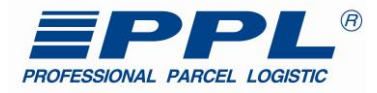

 <NotDelivDate i:nil="true"/> <Note>TEST NEREAGOVAT</Note> <OutDepDate i:nil="true"/> <PackNumber>80912345678</PackNumber> <PackProductType> 1</PackProductType> <PackageStatuses/> <PackagesExtNums> <MyApiPackageExtNum> <Code>B2CO</Code> <ExtNumber>12345432100</ExtNumber> </MyApiPackageExtNum> </PackagesExtNums> <PackagesServices> <MyApiPackageOutService> <Price i:nil="true"/> <PriceCurrency i:nil="true"/> <SvcCode>B2OC</SvcCode> </MyApiPackageOutService> <MyApiPackageOutService> <Price i:nil="true"/> <PriceCurrency i:nil="true"/> <SvcCode>TOLL</SvcCode> </MyApiPackageOutService> <MyApiPackageOutService> <Price i:nil="true"/> <PriceCurrency i:nil="true"/> <SvcCode>FUEL</SvcCode> </MyApiPackageOutService> </PackagesServices> <PalletInfo> <Collies/> <ManipulationType i:nil="true"/> <PEURCount i:nil="true"/> <PackDesc i:nil="true"/> <PickupCargoTypeCode i:nil="true"/> <Volume i:nil="true"/> </PalletInfo> <PaymentInfo> <BankAccount i:nil="true"/> <BankCode i:nil="true"/> <CanPayByCard i:nil="true"/> <CodBankStatementDate i:nil="true"/> <CodCurrency i:nil="true"/> <CodPaidDate i:nil="true"/> <CodPaymentAccDate i:nil="true"/> <CodPrice i:nil="true"/> <CodVarSym i:nil="true"/> <IBAN i:nil="true"/> <InvDate i:nil="true"/> <InvNumber i:nil="true"/> <PaidByCard>false</PaidByCard> <SpecSymbol i:nil="true"/> <Swift i:nil="true"/> </PaymentInfo> <Recipient> <City>Krnov</City> <Contact/> <Country>CZ</Country> <Email/> <Name>Jméno Přijmení</Name> <Name2/> <Phone/> <Street>Ulice 18</Street> <ZipCode>79401</ZipCode> </Recipient> <Sender> <City>Olomouc</City> <Contact/> <Country>CZ</Country> <Email/> <Name>název firmy</Name> <Name2/> <Phone/> <Street>Ulice 20</Street> <ZipCode>77900</ZipCode>

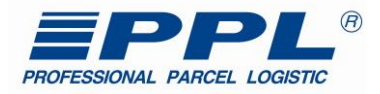

 </Sender> <SpecDelivery> <ParcelShopCode i:nil="true"/> <SpecDelivDate i:nil="true"/> <SpecDelivTimeFrom i:nil="true"/> <SpecDelivTimeTo i:nil="true"/> <SpecTakeDate i:nil="true"/> <SpecTakeTimeFrom i:nil="true"/> <SpecTakeTimeTo i:nil="true"/> </SpecDelivery> <TakeDate i:nil="true"/> <Weight>33.00</Weight> <WeightVol i:nil="true"/> <WeightedDate i:nil="true"/> <Flags> <MyApiFlag> <Code>SL</Code> <Value>1</Value> </MyApiFlag> </Flags> </MyApiPackageOut> </ResultData> </GetPackagesResult> </GetPackagesResponse> </s:Body> </s:Envelope>

Hodnoty atributů, které nejsou v databázi zadané, jsou nahrazeny v odpovědi na dotaz hodnotou "true" (v příkladu jsou zvýrazněny zelenou barvou).

#### <span id="page-21-0"></span>**4.2.4 Metoda "CreateOrders"**

Metoda CreateOrders je určena k vytvoření objednávky pro přepravu zásilky (pouze balíková platforma) z místa "A" do místa "B" kde není předem definováno číslo zásilky z číselné řady. Zásilka bude vyzvednuta kurýrem v místě "A" na základě vyplněných údajů objednávky.

| Název elementu     | Datový<br>typ   | Datový<br>formát | Povin<br>ný<br>údai | <b>Validace</b>                                       | <b>Popis</b>                                                                                                    |
|--------------------|-----------------|------------------|---------------------|-------------------------------------------------------|----------------------------------------------------------------------------------------------------|
| Auth               |                 |                  |                     |                                                       | Autentifikace                                                                                                    |
| -> AuthToken       |                 |                  | Ano                 | Pro přihlášení je třeba zadat<br>buď token nebo Login | Autentifikační ticket                                                                                                    |
| -> Custld          | int             |                  |                     |                                                       | ID zákazníka                                                                                                    |
| -> Password        | string          | Délka: 32        |                     |                                                       | Heslo                                                                                                    |
| -> UserName        | string          | Délka: 32        |                     |                                                       | Přihlašovací jméno                                                                                                    |
| Orders             |                 |                  |                     |                                                       |                                                                                                    |
| -> MyApiOrderIn    |                 |                  |                     |                                                       |                                                                                                    |
| -> OrdRefID        | string          | Délka: 100       | Ano                 | Pro každé volání musí být<br>unikátní!                | Unikátní označení objednávky                                                                                                    |
| -> PackProductType | int             |                  | Ano                 |                                                       | Typ produktu - 1,9,11                                                                                                    |
| -> CustRef         | string          | Délka: 40        | <b>Ne</b>           |                                                       | Zákaznicka reference                                                                                                    |
| -> CountPack       | int             |                  | Ano                 | Počet zásilek, musí být> 0.                           | Počet zásilek k vyzvednutí (počet etiket k tisku)                                                                                                    |
| -> Note            | string          | Délka: 300       | <b>Ne</b>           |                                                       | Popis                                                                                                    |
| -> Email           | string          | Délka: 50        | <b>Ne</b>           |                                                       | E-mail Objednavatele (pro potvrzení)                                                                                                    |
| -> SendDate        | DateTime        | DateTime         | Ano                 | YYYY-MM-DDThh:MM:SS                                   | Datum přepravy. Datum se rovná aktuálnímu datu nebo datu<br>v budoucnosti.                                                                                                    |
| -> SendTimeFrom    | <b>DateTime</b> | DateTime         | <b>Ne</b>           | YYYY-MM-DDThh:MM:SS                                   | Preferovaný čas přepravy OD                                                                                                    |
| -> SendTimeTo      | DateTime        | <b>DateTime</b>  | Ne                  | YYYY-MM-DDThh:MM:SS                                   | Preferovaný čas přepravy DO                                                                                                    |
| -> Sender          |                 |                  |                     |                                                       |                                                                                                    |
| -> City            | string          | Délka: 50        | Ano                 |                                                       | Město                                                                                                    |
| -> Contact         | string          | Délka: 30        | Ne                  |                                                       | Kontaktní osoba                                                                                                    |
| -> Country         | string          | Délka: 2         | <b>Ne</b>           |                                                       | Kód státu podle číselníku Číselník zemí<br>- Pokud se jedná o mezinárodní zásilku (PackProductType<br>=9, 11), pak country příjemce se nesmí rovnat country<br>odesílatele a zároveň je pak toto pole je povinné.<br>- Pokud se jedná o tuzemskou zásilku (PackProductType =<br>1), pak country příjemce se musí rovnat country odesílatele. |
| -> Email           | string          | Délka: 50        | <b>Ne</b>           |                                                       | E-mail                                                                                                    |

**Tabulka 11 - Popis vstupních atributů metody CreateOrders**

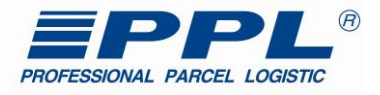

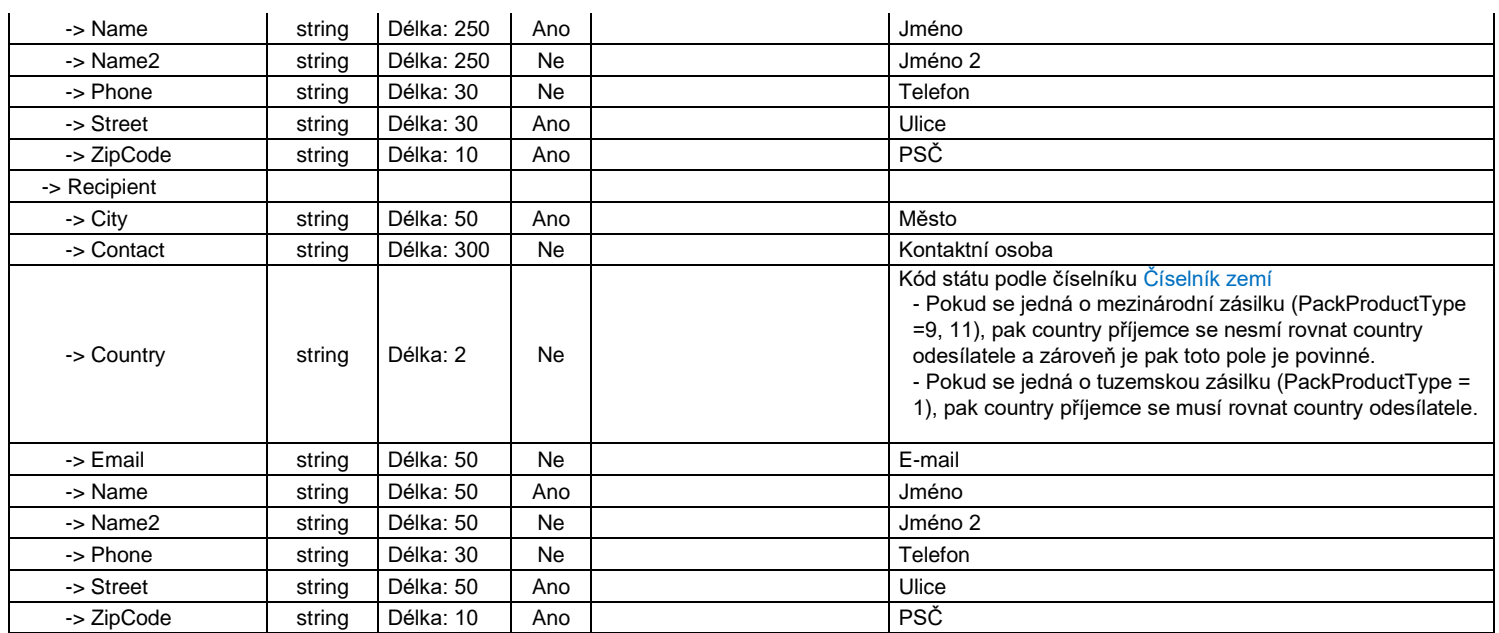

#### **XML struktura dotazu pro metodu CreateOrders \*\*\* PŘÍKLAD 1 (dotaz s vybranými minimálními atributy) \*\*\***

<?xml version="1.0" encoding="UTF-8"?>

<soapenv:Envelope xmlns:soapenv="http://schemas.xmlsoap.org/soap/envelope/" xmlns:v1="http://myapi.ppl.cz/v1">

```
 <soapenv:Header />
  <soapenv:Body>
    <v1:CreateOrders>
      <v1:Auth>
       <v1:AuthToken>e3mmlo7o+RAyrD2STiL5Nv.....AAugQAAGcAAAAa1ksyyjQ=</v1:AuthToken>
      </v1:Auth>
      <v1:Orders>
       <v1:MyApiOrderIn>
         <v1:OrdRefId>CO2015112707</v1:OrdRefId>
         <v1:PackProductType>1</v1:PackProductType>
        <v1:CountPack>1</v1:CountPack>
         <v1:Note>TEST</v1:Note>
         <v1:SendDate>2020-01-26</v1:SendDate>
         <v1:Sender>
          <v1:City>Olomouc</v1:City>
          <v1:Name>Tomáš Fuk</v1:Name>
         <v1:Street>Uličná 30</v1:Street>
         <v1:ZipCode>77900</v1:ZipCode>
         </v1:Sender>
         <v1:Recipient>
          <v1:City>Olomouc</v1:City>
          <v1:Name>Petr Příjemce</v1:Name>
          <v1:Street>Na hraně 33</v1:Street>
          <v1:ZipCode>77300</v1:ZipCode>
         </v1:Recipient>
       </v1:MyApiOrderIn>
      </v1:Orders>
     <v1:ReturnChannel />
    </v1:CreateOrders>
  </soapenv:Body>
</soapenv:Envelope>
```
#### *Odpověď metody CreateOrders:*

Po odeslání dotazu na metodu CreateOrders, zpracování dat trvá určitou dobu, což může v některých případech trvat až 5 minut. Proto je třeba při zpětném ověření zapsaných dat metodou GetPackages počkat na zpracování.

**Tabulka 12 - Popis výstupních atributů metody CreateOrders**

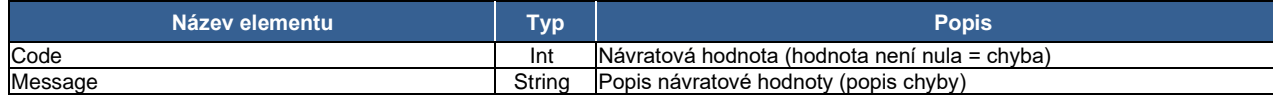

#### **Příklad XML struktury odpovědi metody CreateOrders: \*\*\* PŘÍKLAD 1 (odpověď v případě úspěšného zápisu) \*\*\***

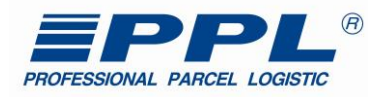

<?xml version="1.0" encoding="UTF-8"?> <s:Envelope xmlns:s="http://schemas.xmlsoap.org/soap/envelope/"> <s:Body> <CreateOrdersResponse xmlns="http://myapi.ppl.cz/v1"> <CreateOrdersResult xmlns:i="http://www.w3.org/2001/XMLSchema-instance"> <AuthToken>e3mmlo7o+RAyrD2STiL.....GneuBmTA5JTXZ0OKPx9qyyjQ=</AuthToken> <ResultData> <ItemResult> <Code>0</Code> <Message i:nil="true" /> </ItemResult> </ResultData> </CreateOrdersResult> </CreateOrdersResponse> </s:Body> </s:Envelope> **Příklad XML struktury odpovědi metody CreateOrders: \*\*\* PŘÍKLAD 2 (odpověď v případě chyby při zápisu) \*\*\*** <?xml version="1.0" encoding="UTF-8"?> <s:Envelope xmlns:s="http://schemas.xmlsoap.org/soap/envelope/"> <s:Body> <CreateOrdersResponse xmlns="http://myapi.ppl.cz/v1"> <CreateOrdersResult xmlns:i="http://www.w3.org/2001/XMLSchema-instance"> <AuthToken>e3mmlo7o+RAyrD2STiL.....GneuBmTA5JTXZ0OKPx9qyyjQ=</AuthToken> <ResultData> <ItemResult> <Code>1040</Code> <Message>Unknown Package flag</Message> </ItemResult>

 </ResultData> </CreateOrdersResult> </CreateOrdersResponse>

</s:Body>

</s:Envelope>

#### <span id="page-23-0"></span>**4.2.5 Metoda "CreatePackages"**

Metoda CreatePackages je určena k odeslání údajů zásilek, pro které má klient přidělenou číselnou řadu a tiskne etikety. Metoda je omezena na 1000 zásilek na request.

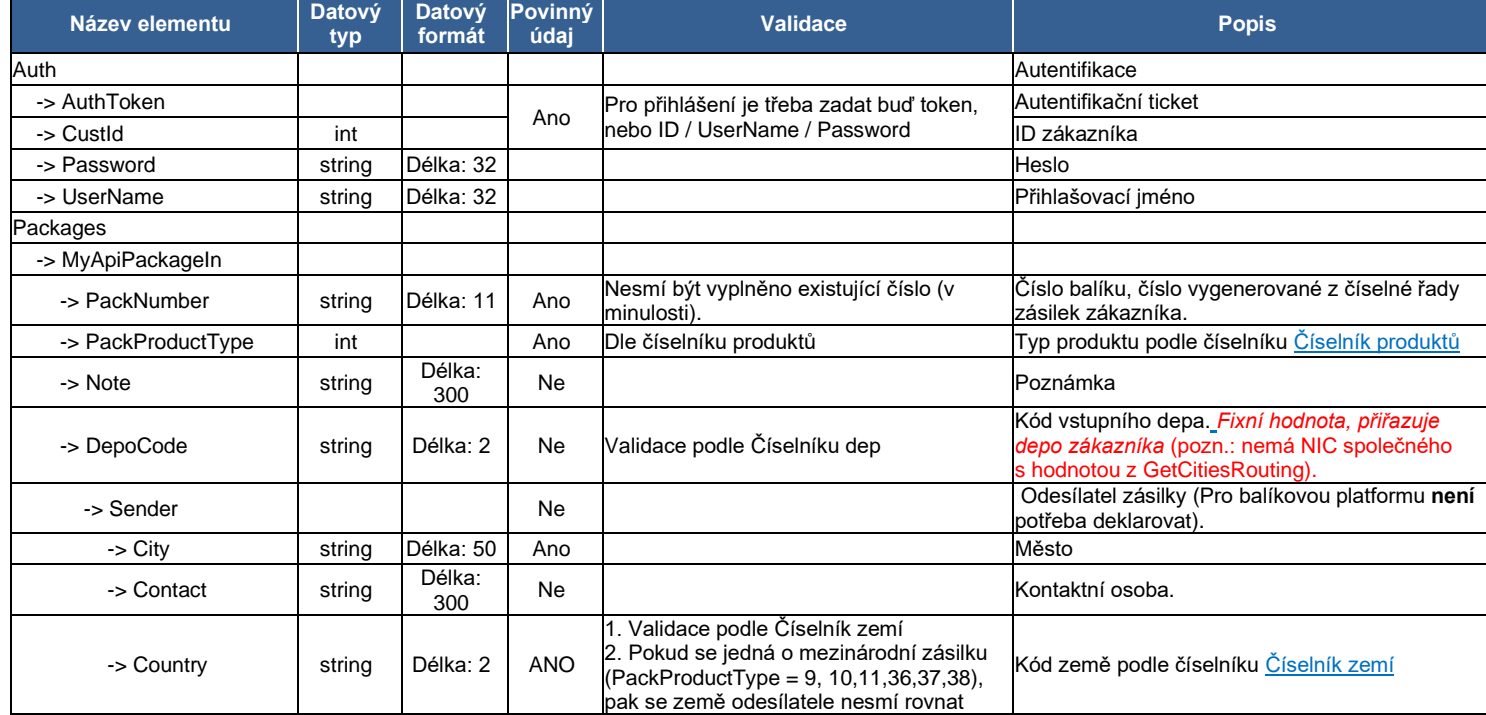

#### **Tabulka 13 - Popis vstupních atributů metody CreatePackages**

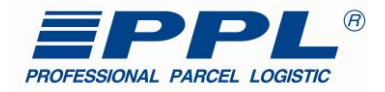

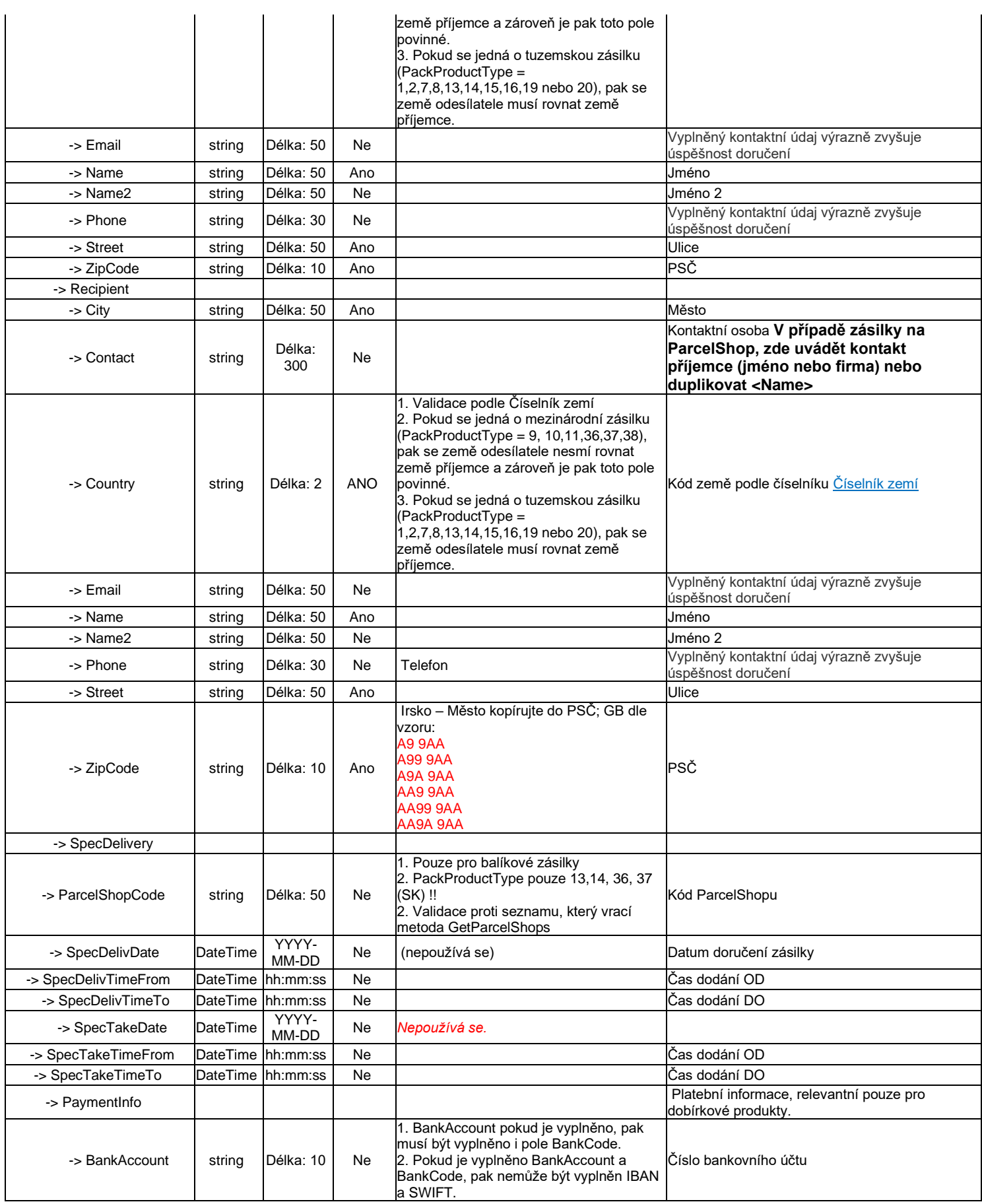

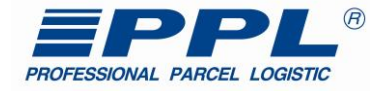

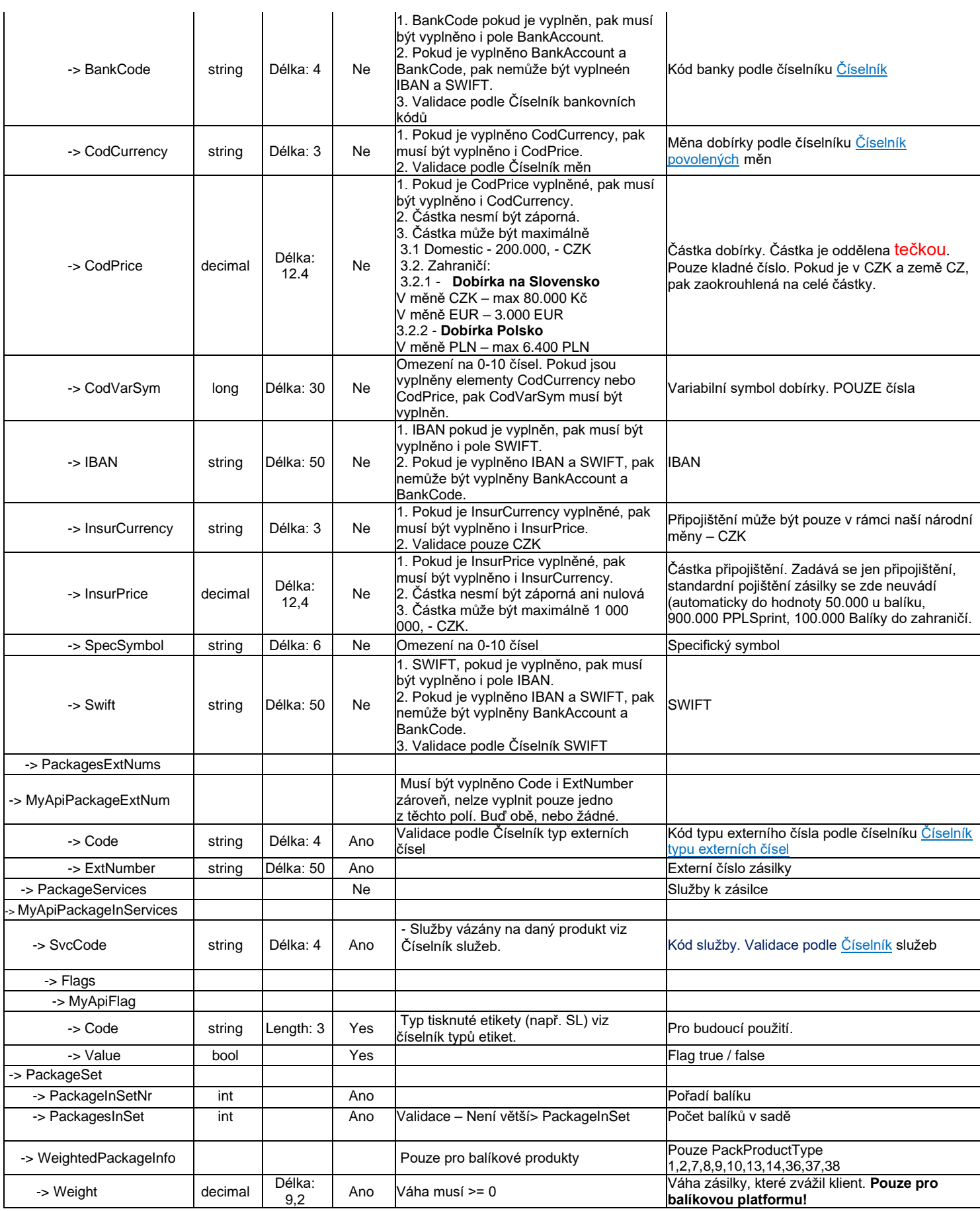

![](_page_26_Picture_0.jpeg)

![](_page_26_Picture_333.jpeg)

#### **XML struktura dotazu pro metodu CreatePackages \*\*\* PŘÍKLAD 1 (dotaz s minimálním počtem atributů) \*\*\***

<soapenv:Envelope xmlns:soapenv="http://schemas.xmlsoap.org/soap/envelope/" xmlns:v1="http://myapi.ppl.cz/v1"> <soapenv:Header/> <soapenv:Body> <v1:CreatePackages > <v1:Auth> <v1:AuthToken>e3mmlo7o+RAyrD2STiL5Nv.....AAugQAAGcAAAAa1ksyyjQ=</v1:AuthToken>  $\lt N$ <sup>1</sup>: Auth <v1:CustomerUniqueImportId>CUID1511001</v1:CustomerUniqueImportId> <v1:Packages> <v1:MyApiPackageIn> <v1:PackNumber>80912345678</v1:PackNumber> <v1:PackProductType>1</v1:PackProductType> <v1:Note></v1:Note> <v1:DepoCode></v1:DepoCode> <v1:Sender> <v1:City>Olomouc</v1:City> <v1:Contact></v1:Contact> <v1:Country></v1:Country> <v1:Email></v1:Email> <v1:Name>nazev odesilatele</v1:Name> <v1:Name2></v1:Name2> <v1:Phone></v1:Phone> <v1:Street>ulice</v1:Street> <v1:ZipCode>77300</v1:ZipCode> </v1:Sender> <v1:Recipient> <v1:City>Praha</v1:City> <v1:Contact></v1:Contact> <v1:Country>CZ</v1:Country> <v1:Email></v1:Email> <v1:Name>nazev prijemce</v1:Name> <v1:Name2></v1:Name2> <v1:Phone></v1:Phone> <v1:Street>ulice 26</v1:Street> <v1:ZipCode>15500</v1:ZipCode> </v1:Recipient> <v1:PackagesExtNums> <v1:MyApiPackageExtNum> <v1:Code>B2CO</v1:Code> <v1:ExtNumber>20151127001</v1:ExtNumber> </v1:MyApiPackageExtNum> </v1:PackagesExtNums> </v1:MyApiPackageIn>

![](_page_27_Picture_0.jpeg)

 </v1:Packages> <v1:ReturnChannel/> </v1:CreatePackages> </soapenv:Body> </soapenv:Envelope>

#### *Odpověď metody CreatePackages:*

Po odeslání dotazu na metodu CreatePackages, může zpracování dat, trvat určitou dobu, což může být v některých případech až 5 minut. Proto je třeba při zpětném ověření zapsaných dat metodou GetPackages, počkat na zpracování.

#### **Tabulka 14 - Popis výstupních atributů metody CreatePackages**

![](_page_27_Picture_279.jpeg)

#### **Příklad XML struktury odpovědi metody CreatePackages: \*\*\* PŘÍKLAD 1 (odpověď v případě úspěšného zápisu) \*\*\***

<?xml version="1.0" encoding="UTF-8"?>

<s:Envelope xmlns:s="http://schemas.xmlsoap.org/soap/envelope/"> <s:Body>

<CreatePackagesResponse xmlns="http://myapi.ppl.cz/v1">

<CreatePackagesResult xmlns:i="http://www.w3.org/2001/XMLSchema-instance">

 <AuthToken>e3mmlo7o+RAyrD2STiL.....GneuBmTA5JTXZ0OKPx9qyyjQ=</AuthToken> <ResultData> <ItemResult> <Code>0</Code>

```
 <ItemKey>80912345678</ItemKey>
         <Message i:nil="true" />
        </ItemResult>
      </ResultData>
    </CreatePackagesResult>
  </CreatePackagesResponse>
 </s:Body>
```
</s:Envelope>

#### **Příklad XML struktury odpovědi metody CreatePackages:**

```
<?xml version="1.0" encoding="UTF-8"?>
<s:Envelope xmlns:s="http://schemas.xmlsoap.org/soap/envelope/">
  <s:Body>
    <CreatePackagesResponse xmlns="http://myapi.ppl.cz/v1">
      <CreatePackagesResult xmlns:i="http://www.w3.org/2001/XMLSchema-instance">
        <AuthToken>e3mmlo7o+RAyrD2STiL.....GneuBmTA5JTXZ0OKPx9qyyjQ=</AuthToken>
        <ResultData>
         <ItemResult>
           <Code>1040</Code>
           <ItemKey>80912345678</ItemKey>
           <Message>Unknown Package flag</Message>
         </ItemResult>
        </ResultData>
      </CreatePackagesResult>
    </CreatePackagesResponse>
   </s:Body>
</s:Envelope>
```
#### <span id="page-27-0"></span>**4.2.6 Metoda "CreatePickupOrders"**

Metoda CreatePickupOrders je určena k zaslání objednávek svozu zásilek (vyzvednutí označených etiket na svozové adrese zákazníka).

![](_page_27_Picture_280.jpeg)

#### **Tabulka 15 - Popis vstupních atributů metody CreatePickupOrders**

![](_page_28_Picture_0.jpeg)

![](_page_28_Picture_373.jpeg)

#### **XML struktura dotazu pro metodu CreatePickupOrders \*\*\* PŘÍKLAD 1 (dotaz s minimálním počtem atributů) \*\*\***

<soapenv:Envelope xmlns:soapenv="http://schemas.xmlsoap.org/soap/envelope/" xmlns:v1="http://myapi.ppl.cz/v1"> <soapenv:Header/> <soapenv:Body> <v1:CreatePickupOrders> <v1:Auth> <v1:CustId>123456</v1:CustId> <v1:Password>XY12324654</v1:Password> <v1:UserName>XY12324654</v1:UserName> </v1:Auth> <v1:Orders> <v1:MyApiPickupOrderIn> <v1:OrdRefId>a1</v1:OrdRefId> <v1:CustRef>ref</v1:CustRef> <v1:CountPack>1</v1:CountPack> <v1:Email>jfnukal@ppl.cz</v1:Email> <v1:SendDate>2017-12-06</v1:SendDate> <v1:Sender> <v1:City>Ostrava</v1:City> <v1:Country>CZ</v1:Country> <v1:Name>jmeno</v1:Name> <v1:Street>Ulice</v1:Street> <v1:ZipCode>70999</v1:ZipCode> </v1:Sender> </v1:MyApiPickupOrderIn> </v1:Orders> <v1:ReturnChannel> </v1:ReturnChannel> </v1:CreatePickupOrders> </soapenv:Body> </soapenv:Envelope>

### *Odpověď metody CreatePickupOrders:*

#### **Tabulka 16 - Popis výstupních atributů metody CreatePickupOrders**

![](_page_28_Picture_374.jpeg)

#### **Příklad XML struktury odpovědi metody CreatePickupOrders: \*\*\* PŘÍKLAD 1 (odpověď v případě úspěšného zápisu) \*\*\***

<?xml version="1.0" encoding="UTF-8"?>

<s:Envelope xmlns:s="http://schemas.xmlsoap.org/soap/envelope/"> <s:Body>

![](_page_29_Picture_0.jpeg)

<CreatePickupOrdersResponse xmlns="http://myapi.ppl.cz/v1">

- <CreatePickupOrdersResult xmlns:i="http://www.w3.org/2001/XMLSchema-instance">
- <AuthToken>e3mmlo7o+RAyrD2STiL.....GneuBmTA5JTXZ0OKPx9qyyjQ=</AuthToken>
	- <ResultData>
	- <ItemResult>
		- <Code>0</Code>
	- <Message i:nil="true" />
	- </ItemResult>
	- </ResultData>
- </CreatePickupOrdersResult>
- </CreatePickupOrdersResponse>
- </s:Body>

```
</s:Envelope>
```
#### **Příklad XML struktury odpovědi metody CreatePickupOrders: \*\*\* PŘÍKLAD 2 (odpověď v případě chyby při zápisu) \*\*\***

<?xml version="1.0" encoding="UTF-8"?>

<s:Envelope xmlns:s="http://schemas.xmlsoap.org/soap/envelope/"> <s:Body>

 <CreatePickupOrdersResponse xmlns="http://myapi.ppl.cz/v1"> <CreatePickupOrdersResult xmlns:i="http://www.w3.org/2001/XMLSchema-instance"> <AuthToken>e3mmlo7o+RAyrD2STiL.....GneuBmTA5JTXZ0OKPx9qyyjQ=</AuthToken>

- <ResultData>
	- <ItemResult>
	- <Code>1040</Code>
	- <Message>Unknown Package flag</Message>
- </ItemResult>
- </ResultData> </CreatePickupOrdersResult>
- </CreatePickupOrdersResponse>
- </s:Body>
- </s:Envelope>

#### <span id="page-29-0"></span>**4.2.7 Metoda "GetNumberRange"**

Metoda vrací číselné řady pro jednotlivé produkty. Základem metody je automatizovat a dodávat všechny typy číselných řad. Zákazník, tak bude moci, v případě, že mu číselná řada bude docházet, požádat o nový rozsah daného typu. Odbourá se tak chyba lidského faktoru a možnosti dodání špatné číselné řady. Rychlejší odbavení takových požadavků.

#### **Table 18 - Popis vstupních atributů metody GetNumberRange**

![](_page_29_Picture_336.jpeg)

**XML struktura dotazu pro metodu GetNumberRange \*\*\* PŘÍKLAD 1 (dotaz s vybranými minimálními atributy – požadavek, na více typů) \*\*\*** <soapenv:Envelope xmlns:soapenv="http://schemas.xmlsoap.org/soap/envelope/" xmlns:v1="http://myapi.ppl.cz/v1"> <soapenv:Header/> <soapenv:Body> <v1:GetNumberRange> <v1:Auth> <v1:CustId>123456</v1:CustId> <v1:Password>AA112233</v1:Password> <v1:UserName>AA112233</v1:UserName>  $<$ / $v1$ : Auth> <v1:NumberRanges> <v1:NumberRangeRequest> <v1:PackProductType>13</v1:PackProductType> <v1:Quantity>100</v1:Quantity> </v1:NumberRangeRequest> <v1:NumberRangeRequest>

![](_page_30_Picture_0.jpeg)

 <v1:PackProductType>14</v1:PackProductType> <v1:Quantity>100</v1:Quantity>

</v1:NumberRangeRequest>

 </v1:NumberRanges> </v1:GetNumberRange> </soapenv:Body>

</soapenv:Envelope>

#### *Odpověď metody GetNumberRange*

#### **Tabulka 19 - Popis výstupních atributů metody GetNumberRange**

![](_page_30_Picture_228.jpeg)

#### *Příklad XML struktury odpovědi metody GetNumberRange:*

<s:Envelope xmlns:s="http://schemas.xmlsoap.org/soap/envelope/"> <s:Body>

 < GetNumberRangeResponse xmlns="http://myapi.ppl.cz/v1"> < GetNumberRangResult xmlns:i="http://www.w3.org/2001/XMLSchema-instance"> <AuthToken>B+WdnYLkpD9TvMbBA....ld5mO6q6tb45bbq3JFvQ=</AuthToken> <ResultData> <NumberRange> <PackProductType>1</PackProductType > <Name>PPL Parcel CZ Business</Name > <Quantity>1000</Quantity > <From>80010000001</From > <To>80010001000</To > <ErrorCode>0</ErrorCode> <ErrorMessage i:nil="true"/> </NumberRange> <NumberRange> <PackProductType>13</PackProductType > <Name>PPL Parcel CZ Private</Name > <Quantity>500</Quantity > <From>40010000001</From > <To>40010001000</To > <ErrorCode>0</ErrorCode> <ErrorMessage i:nil="true"/> </NumberRange> <NumberRange> <PackProductType>14</PackProductType > <Name>PPL Parcel CZ Private - Dobírka</Name > <Quantity>500</Quantity> <From>40090000001</From > <To>40090001000</To > </NumberRange > </ResultData> </GetPackagesResult> </GetPackagesResponse> </s:Body> </s:Envelope>

![](_page_31_Picture_0.jpeg)

## <span id="page-31-0"></span>**Číselníky**

## <span id="page-31-1"></span>*5.1 Číselník návratových hodnot z volání metod*

![](_page_31_Picture_473.jpeg)

## <span id="page-31-2"></span>*5.2 Číselník produktů*

![](_page_31_Picture_474.jpeg)

![](_page_32_Picture_0.jpeg)

## <span id="page-32-0"></span>*5.3 Číselník zemí*

![](_page_32_Picture_333.jpeg)

## <span id="page-32-1"></span>*5.4 Číselník povolených měn*

![](_page_32_Picture_334.jpeg)

## <span id="page-32-2"></span>*5.5 Číselník typu směrů*

![](_page_32_Picture_335.jpeg)

## <span id="page-32-3"></span>*5.6 Číselník flagů*

![](_page_32_Picture_336.jpeg)

## <span id="page-32-4"></span>*5.7 Číselník typu externích čísel*

![](_page_32_Picture_337.jpeg)

## <span id="page-32-5"></span>*5.8 Číselník pro metodu GetPackages*

![](_page_32_Picture_338.jpeg)

![](_page_33_Picture_0.jpeg)

## <span id="page-33-0"></span>*5.9 Číselník statusů*

![](_page_33_Picture_596.jpeg)

## <span id="page-33-1"></span>*5.10 Číselník stavů zásilek*

![](_page_33_Picture_597.jpeg)

![](_page_34_Picture_0.jpeg)

![](_page_34_Picture_525.jpeg)

## <span id="page-34-0"></span>*5.11 Číselník služeb*

![](_page_34_Picture_526.jpeg)

## <span id="page-34-1"></span>*5.12 Číselník typů adres*

![](_page_34_Picture_527.jpeg)

## <span id="page-34-2"></span>**6 Chybové hlášení**

## <span id="page-34-3"></span>*6.1 CreatePackages*

![](_page_34_Picture_528.jpeg)

![](_page_35_Picture_0.jpeg)

![](_page_35_Picture_401.jpeg)

## <span id="page-35-0"></span>*6.2 CreatePickUpOrders*

![](_page_35_Picture_402.jpeg)

## <span id="page-35-1"></span>*6.3 CreateOrders*

![](_page_35_Picture_403.jpeg)

![](_page_36_Picture_0.jpeg)

#### <span id="page-36-0"></span>*6.4 GetNumberRange*

![](_page_36_Picture_165.jpeg)

## <span id="page-36-1"></span>**7 Vzory / přílohy**

### <span id="page-36-2"></span>*7.1 Etikety*

#### <span id="page-36-3"></span>**7.1.1 PPL Parcel CZ Business + COD**

![](_page_36_Figure_6.jpeg)

![](_page_37_Picture_0.jpeg)

#### <span id="page-37-0"></span>**7.1.2 PPL Parcel CZ Private + COD + Garantované večerní doručení + Age Check 15+/18+**

![](_page_37_Figure_2.jpeg)

![](_page_38_Picture_0.jpeg)

### <span id="page-38-0"></span>**7.1.3 Zahraniční balík**

![](_page_38_Figure_2.jpeg)

#### <span id="page-38-1"></span>**7.1.4 PPL Parcel CZ Dopolední balík**

![](_page_38_Figure_4.jpeg)

![](_page_39_Picture_0.jpeg)

#### <span id="page-39-0"></span>**7.1.5 Etikety – balík na ParcelShop**

![](_page_39_Figure_2.jpeg)

### <span id="page-39-1"></span>*7.2 Předávací protokoly/provozní dokumenty:*

#### <span id="page-39-2"></span>**7.2.1 Seznam Všech balíků**

![](_page_39_Picture_5.jpeg)

Seznam všech zásilek

Vytištěno: 24.8.2017 10:39:39 Firma: Firemni nastaveni - WA, Street, 78501 Sternberk, Česká republika

![](_page_39_Picture_67.jpeg)

![](_page_40_Picture_0.jpeg)

## <span id="page-40-0"></span>**7.2.2 Seznam dobírkových balíků**

![](_page_40_Picture_44.jpeg)

<span id="page-40-1"></span>Podpis řídiče: ............................ Podpis předávajícího: ............................

Strana 1 z 1 Celkem za COD:6 400,00 PLN Všech balíků: 2

z toho dobírkových: 1

Ť

![](_page_41_Picture_0.jpeg)

## <span id="page-41-0"></span>**CreatePackages – příklady**

**PPL Parcel Business – bez COD, naprosté minimum**

```
<?xml version="1.0" encoding="UTF-8"?>
<soapenv:Envelope xmlns:soapenv="http://schemas.xmlsoap.org/soap/envelope/" xmlns:v1="http://myapi.ppl.cz/v1">
    <soapenv:Header />
    <soapenv:Body>
       <v1:CreatePackages>
           <v1:Auth>
              <v1:AuthToken>QTxAh9CwtILN3……….z253H6XyGHLf16kXFPWNuTDvgHA==</v1:AuthToken>
          \langle \sqrt{v1:1} \rangle <v1:Packages>
              <v1:MyApiPackageIn>
                 <v1:PackNumber>80950589410</v1:PackNumber>
                 <v1:PackProductType>1</v1:PackProductType>
                 <v1:Recipient>
                    <v1:City>Olomouc</v1:City>
                   \langle v1:Name\ranglejmeno\langle v1:Name\rangle <v1:Street>ulice</v1:Street>
                     <v1:ZipCode>77200</v1:ZipCode>
                 </v1:Recipient>
                     <v1:PackageSet>
                      <v1:PackageInSetNr>1</v1:PackageInSetNr>
                       <v1:PackagesInSet>2</v1:PackagesInSet>
                   </v1:PackageSet>
              </v1:MyApiPackageIn>
          \langle \sqrt{v1:Packsages}\rangle </v1:CreatePackages>
    </soapenv:Body>
</soapenv:Envelope>
```
#### **PPL Parcel Private – bez COD, kompletní kontakty**

```
<?xml version="1.0" encoding="UTF-8"?>
<soapenv:Envelope xmlns:soapenv="http://schemas.xmlsoap.org/soap/envelope/" xmlns:v1="http://myapi.ppl.cz/v1">
    <soapenv:Header />
    <soapenv:Body>
       <v1:CreatePackages>
          <v1:Auth>
              <v1:AuthToken>D0D79ZWtnJ/………….iKYj+awy2fZXp9ybw0O1dI4TFyw==</v1:AuthToken>
         \langle \sqrt{v1:1} \rangle <v1:Packages>
             <v1:MyApiPackageIn>
                 <v1:PackNumber>40950121995</v1:PackNumber>
                 <v1:PackProductType>13</v1:PackProductType>
                 <v1:Recipient>
                    <v1:City>Olomouc</v1:City>
                    <v1:Contact>kontaktni osoba</v1:Contact>
                    <v1:Email>kontaktni@email.cz</v1:Email>
```
![](_page_42_Picture_0.jpeg)

![](_page_42_Picture_189.jpeg)

#### **PPL Parcel Private – balík poslaný na ParcelShop s původní adresou příjemce**

```
<soapenv:Envelope xmlns:soapenv="http://schemas.xmlsoap.org/soap/envelope/" xmlns:v1="http://myapi.ppl.cz/v1">
    <soapenv:Header />
    <soapenv:Body>
       <v1:CreatePackages>
         <v1:Auth> 
         <v1:AuthToken>D0D79ZWtnJ/6K8QjWAQQ9OAFB..............SGNJOStn+ ==</v1:AuthToken>
         \langle \sqrt{v1:1} \rangle <v1:Packages>
             <v1:MyApiPackageIn>
                 <v1:PackNumber>40950121995</v1:PackNumber>
                <v1:PackProductType>13</v1:PackProductType>
                <v1:Recipient>
                    <v1:City>Olomouc</v1:City>
                   <v1:Contact>kontaktni osoba</v1:Contact>
                    <v1:Email>kontaktni@email.cz</v1:Email>
                   <v1:Name>Name - Nazev Firmy</v1:Name>
                    <v1:Phone>777111222</v1:Phone>
                   <v1:Street>ulice</v1:Street>
                    <v1:ZipCode>77200</v1:ZipCode>
                 </v1:Recipient>
                 <v1:SpecDelivery>
                    <v1:ParcelShopCode>KM10128401</v1:ParcelShopCode>
                 </v1:SpecDelivery>
                    <v1:PackageSet>
                       <v1:PackageInSetNr>1</v1:PackageInSetNr>
                      <v1:PackagesInSet>2</v1:PackagesInSet>
                  </v1:PackageSet> 
                  </v1:MyApiPackageIn>
          </v1:Packages>
       </v1:CreatePackages>
    </soapenv:Body>
</soapenv:Envelope>
```
![](_page_43_Picture_0.jpeg)

Pozn.: Balík je pak zobrazován v systému PPL, viz obrázek. Dochází ke změně adresy na adresu ParcelShopu.

![](_page_43_Picture_155.jpeg)

**PPL Parcel Private – balík poslaný na ParcelShop s adresou PS z GetParcelShops**

```
<?xml version="1.0" encoding="UTF-8"?>
<soapenv:Envelope xmlns:soapenv="http://schemas.xmlsoap.org/soap/envelope/"
xmlns:v1="http://myapi.ppl.cz/v1">
    <soapenv:Header />
    <soapenv:Body>
       <v1:CreatePackages>
         \langle v1:Auth\rangle <v1:AuthToken>D0D79ZWtnJJ+v…………….jSSGNJOStn+awybw0O1dI4TFyw==</v1:AuthToken>
         \langle \sqrt{v1:1} \text{Author} \rangle <v1:Packages>
              <v1:MyApiPackageIn>
                 <v1:PackNumber>40950121995</v1:PackNumber>
                 <v1:PackProductType>13</v1:PackProductType>
                 <v1:Recipient>
                    <v1:City>Olomouc</v1:City>
                    <v1:Contact>Kontakt, který si převezme balík</v1:Contact>
                    <v1:Email>kontaktni@email.cz</v1:Email>
                   <v1:Name>BuBuSport</v1:Name>
                    <v1:Name2>PPL Parcelshop 101</v1:Name2>
                   \langle v1:Phone>777123456\langle v1:Phone\rangle <v1:Street>ulice</v1:Street>
                    <v1:ZipCode>77200</v1:ZipCode>
                 </v1:Recipient>
                 <v1:SpecDelivery>
                    <v1:ParcelShopCode>KM10128401</v1:ParcelShopCode>
                 </v1:SpecDelivery>
                  <v1:PackageSet>
                   <v1:PackageInSetNr>1</v1:PackageInSetNr>
                    <v1:PackagesInSet>1</v1:PackagesInSet>
                 </v1:PackageSet> 
             </v1:MyApiPackageIn>
          </v1:Packages>
       </v1:CreatePackages>
    </soapenv:Body>
</soapenv:Envelope>
```
![](_page_44_Picture_0.jpeg)

#### **PPL Parcel Private – bez COD, 1 balík**

```
<?xml version="1.0" encoding="UTF-8"?>
<soapenv:Envelope xmlns:soapenv="http://schemas.xmlsoap.org/soap/envelope/"
xmlns:v1="http://myapi.ppl.cz/v1">
    <soapenv:Header />
    <soapenv:Body>
       <v1:CreatePackages>
          \langle v1 \cdot \text{Aut} h \rangle <v1:AuthToken>D0D79ZWtnJJ+v…………….jSSGNJOStn+awybw0O1dI4TFyw==</v1:AuthToken>
          \langle \sqrt{v1:1} \text{Author} \rangle <v1:Packages>
              <v1:MyApiPackageIn>
                 <v1:PackNumber>40950262579</v1:PackNumber>
                 <v1:PackProductType>13</v1:PackProductType>
                 <v1:Recipient>
                     <v1:City>Olomouc</v1:City>
                    <v1:Contact>Contakt</v1:Contact>
                     <v1:Email>contact@email.cz</v1:Email>
                    \langle v1:Name\rangleName\langle v1:Name\rangle\langle v1:Name2\rangle\langle v1:Name2\rangle <v1:Phone>721827252</v1:Phone>
                     <v1:Street>street</v1:Street>
                     <v1:ZipCode>77200</v1:ZipCode>
                 </v1:Recipient>
                    <v1:PackageSet>
                     <v1:PackageInSetNr>1</v1:PackageInSetNr>
                      <v1:PackagesInSet>1</v1:PackagesInSet>
                 </v1:PackageSet>
              </v1:MyApiPackageIn>
           </v1:Packages>
       </v1:CreatePackages>
    </soapenv:Body>
</soapenv:Envelope>
PPL Parcel Private – COD, Připojištěný, Garantované večerní doručení s Ext. číslem
```

```
<?xml version="1.0" encoding="UTF-8"?>
<soapenv:Envelope xmlns:soapenv="http://schemas.xmlsoap.org/soap/envelope/" xmlns:v1="http://myapi.ppl.cz/v1">
    <soapenv:Header />
    <soapenv:Body>
        <v1:CreatePackages>
           <v1:Auth>
              \verb|<v1|: \verb|Author\>hen>hwVoto00TOL1UOhf6wZNoh.............. gYACBs yuj84ds7fILakrw==\\ \verb|/v1|: \verb|Author\>hen>\langle \sqrt{v1:1} \rangle <v1:Packages>
              <v1:MyApiPackageIn>
                  <v1:PackNumber>40990422619</v1:PackNumber>
                  <v1:PackProductType>14</v1:PackProductType>
                  <v1:Note>note</v1:Note>
                  <v1:DepoCode>09</v1:DepoCode>
                  <v1:Recipient>
```
![](_page_45_Picture_0.jpeg)

```
 <v1:City>Olomouc</v1:City>
            <v1:Contact>kontakt</v1:Contact>
             <v1:Country>CZ</v1:Country>
             <v1:Email>jfnukal@ppl.cz</v1:Email>
             <v1:Name>jmeno</v1:Name>
             <v1:Name2>jmeno2</v1:Name2>
             <v1:Phone>721827252</v1:Phone>
             <v1:Street>ulice</v1:Street>
             <v1:ZipCode>77200</v1:ZipCode>
          </v1:Recipient>
          <v1:PaymentInfo>
             <v1:CodCurrency>CZK</v1:CodCurrency>
             <v1:CodPrice>100</v1:CodPrice>
             <v1:CodVarSym>12345</v1:CodVarSym>
             <v1:InsurCurrency>CZK</v1:InsurCurrency>
             <v1:InsurPrice>51000</v1:InsurPrice>
          </v1:PaymentInfo>
          <v1:PackageServices>
             <v1:MyApiPackageInServices>
                <v1:SvcCode>ED</v1:SvcCode>
             </v1:MyApiPackageInServices>
          </v1:PackageServices>
          <v1:PackagesExtNums>
             <v1:MyApiPackageExtNum>
                <v1:Code>B2CO</v1:Code>
                <v1:ExtNumber>12345678EE</v1:ExtNumber>
             </v1:MyApiPackageExtNum>
          </v1:PackagesExtNums>
             <v1:PackageSet>
              <v1:PackageInSetNr>1</v1:PackageInSetNr>
               <v1:PackagesInSet>2</v1:PackagesInSet>
            </v1:PackageSet>
       </v1:MyApiPackageIn>
   \langle \sqrt{v1:Packs} <v1:ReturnChannel />
 </v1:CreatePackages>
```
#### </soapenv:Body></soapenv:Envelope>

#### **PPL Parcel Private – Zvážený, první balík ze tří**

```
<?xml version="1.0" encoding="UTF-8"?>
<soapenv:Envelope xmlns:soapenv="http://schemas.xmlsoap.org/soap/envelope/"
xmlns:v1="http://myapi.ppl.cz/v1">
    <soapenv:Header />
    <soapenv:Body>
       <v1:CreatePackages>
          <v1:Auth>
             <v1:AuthToken>D0D79ZWtnJJ+v…………….jSSGNJOStn+awybw0O1dI4TFyw==</v1:AuthToken>
         \langle \sqrt{v1:1} \text{Author}} <v1:Packages>
              <v1:MyApiPackageIn>
                 <v1:PackNumber>40950262579</v1:PackNumber>
```
![](_page_46_Picture_0.jpeg)

```
 <v1:PackProductType>13</v1:PackProductType>
                  <v1:Recipient>
                     <v1:City>Olomouc</v1:City>
                    <v1:Contact>Contakt</v1:Contact>
                     <v1:Email>contact@email.cz</v1:Email>
                    \langle v1:Name\rangleName\langle v1:Name\rangle\langle v1:Name2\rangle\langle v1:Name2\rangle\langle v1:Phone \rangle721827252\langle v1:Phone \rangle <v1:Street>street</v1:Street>
                     <v1:ZipCode>77200</v1:ZipCode>
                  </v1:Recipient>
                   <v1:PackageSet>
                    <v1:PackageInSetNr>1</v1:PackageInSetNr>
                     <v1:PackagesInSet>3</v1:PackagesInSet>
                    </v1:PackageSet>
                    <v1:WeightedPackageInfo>
                     <v1:Weight>12.22</v1:Weight>
                     <v1:Routes>
                         <v1:Route>
                            <v1:RouteType>IN</v1:RouteType>
                           <v1:RouteCode>09999</v1:RouteCode>
                         </v1:Route>
                             <v1:Route>
                            <v1:RouteType>OUT</v1:RouteType>
                            <v1:RouteCode>09001</v1:RouteCode>
                         </v1:Route>
                             <v1:Route>
                            <v1:RouteType>OUT_SD</v1:RouteType>
                            <v1:RouteCode>09901</v1:RouteCode>
                        \langle \sqrt{v1:Rootte} \rangle </v1:Routes>
                  </v1:WeightedPackageInfo>
              </v1:MyApiPackageIn>
           </v1:Packages>
       </v1:CreatePackages>
    </soapenv:Body>
</soapenv:Envelope>
```
## <span id="page-46-0"></span>**Poznámky k revizím**